# **Nr. 16 Auftragsbekanntmachung – allgemeine Richtlinie, Standardregelung**

(Allgemeine Vergabe öffentlicher Aufträge (RL 2014/024/EU))

## **Verhandlungsverfahren mit Teilnahmewettbewerb für freiberufliche Leistungen gemäß VgV**

#### **Legende (Spalte 1):**

- $x =$  Feld ist verpflichtend
- o = optional (teilweise nur bei bestimmten Vergabeverfahren)
- n = ausfüllen ist freiwillig

Änderungen zum Stand: 15.11.2023

- Siehe roten Strich
- Bezeichnung der BT's

Ungeachtet der Pflichtfelder des Standardformulars müssen die Auftragsbekanntmachung bzw. die Auftragsunterlagen (Vergabeunterlagen gem. § 29 Abs. 1 VgV) alle Angaben enthalten, die erforderlich sind, um dem interessierten Unternehmen eine Entscheidung zur Teilnahme am Vergabeverfahren zu ermöglichen.

#### **Die nachfolgenden Angaben insbesondere zu Vorbelegungen, Übernahmen von Grunddaten und Dropdown-Listen beziehen sich auf die Vergabeplattform Bayern. Die Fachverfahren anderer Hersteller können davon abweichen.**

#### **Vertragspartei und Dienstleister**

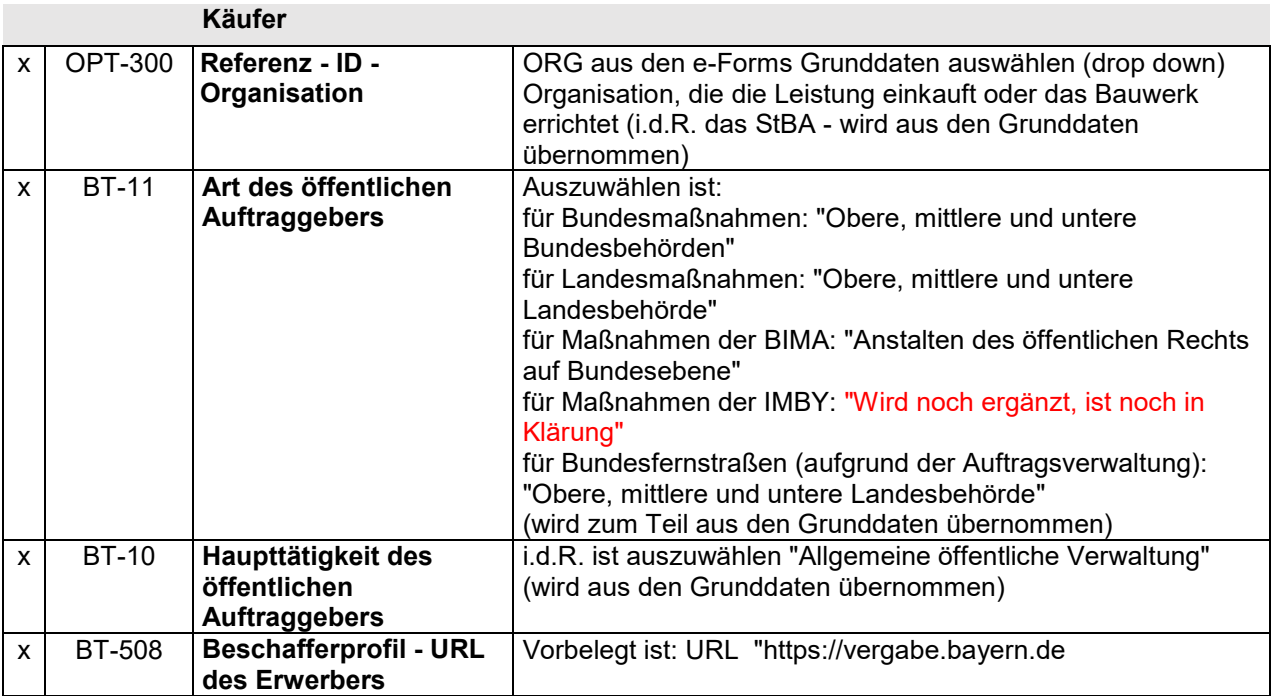

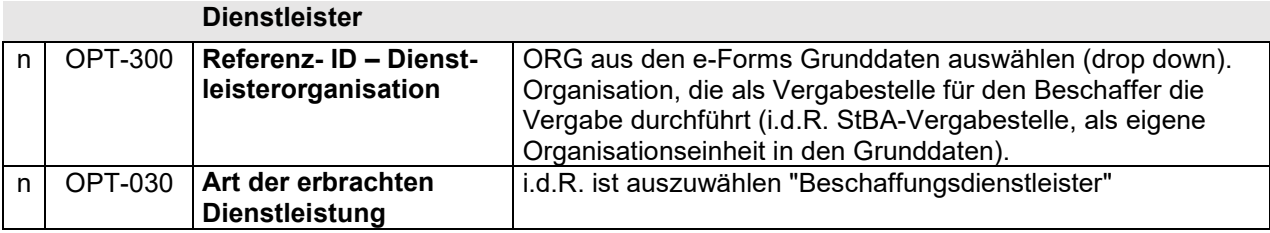

**Verfahren**

**Zweck**

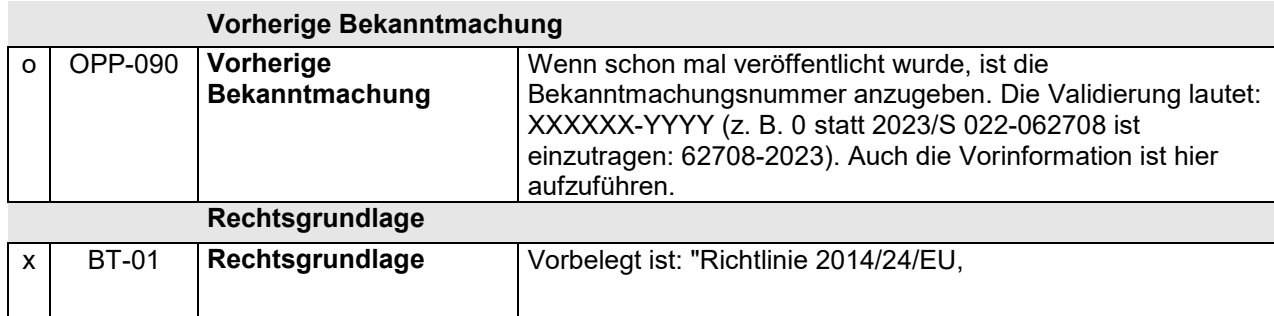

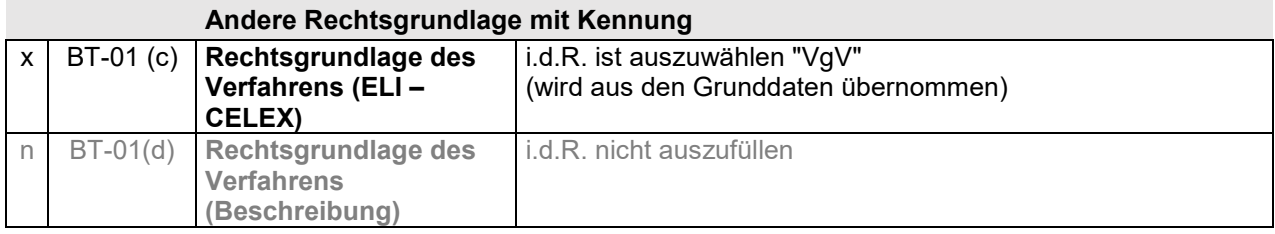

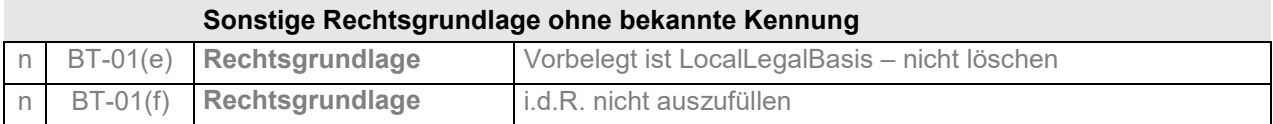

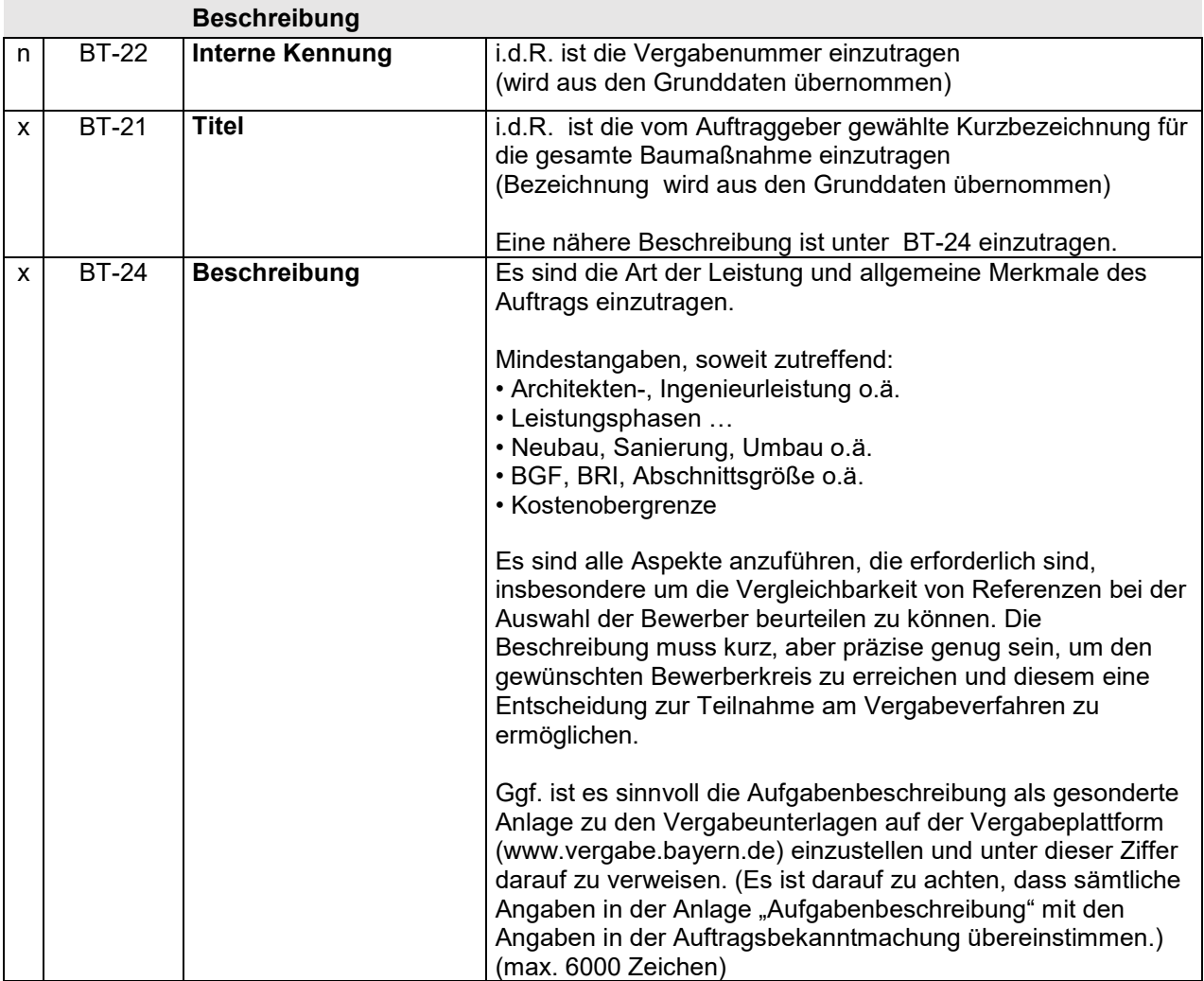

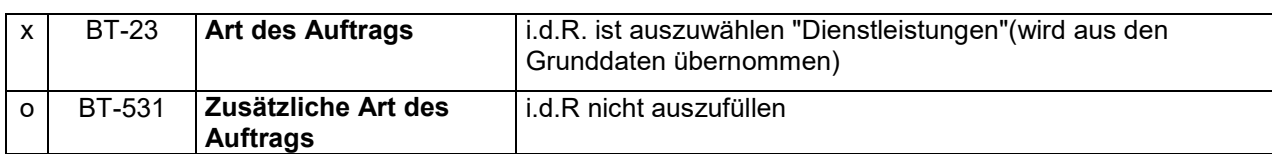

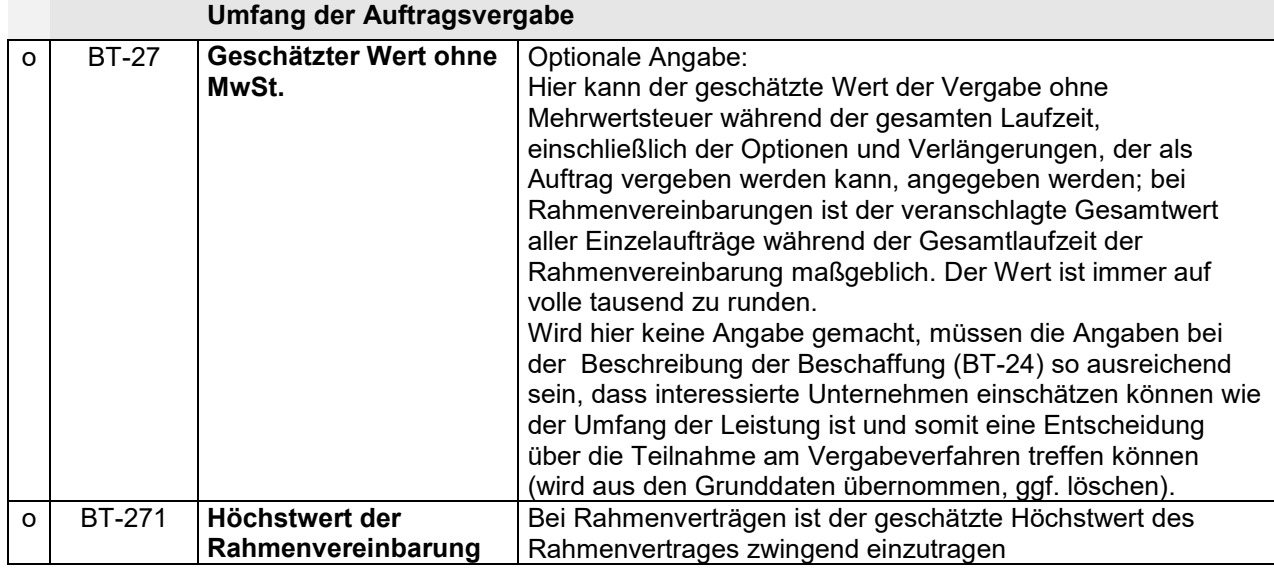

# **Hauptklassifikation (CPV – Code)**

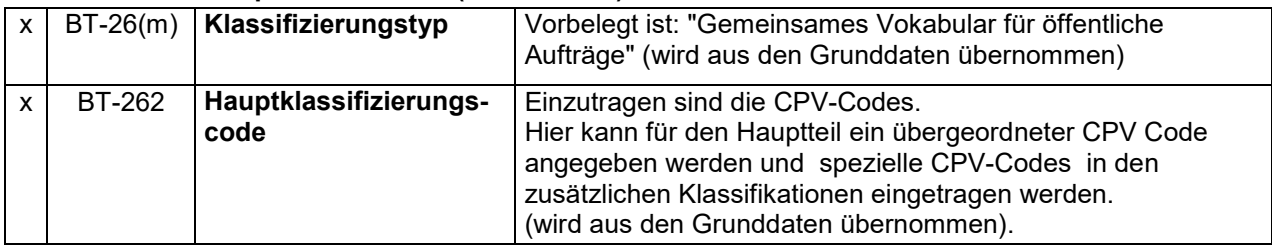

## **Zusätzliche Einstufung**

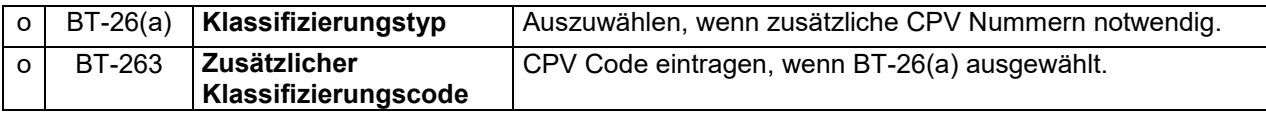

# **Zusätzliche Angaben zum Erfüllungsort**

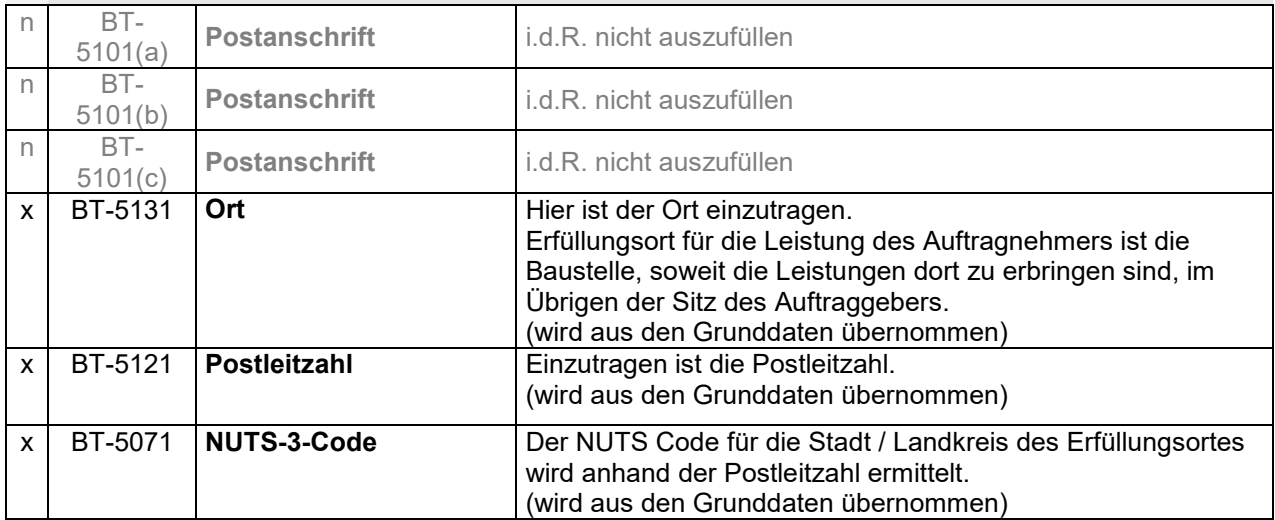

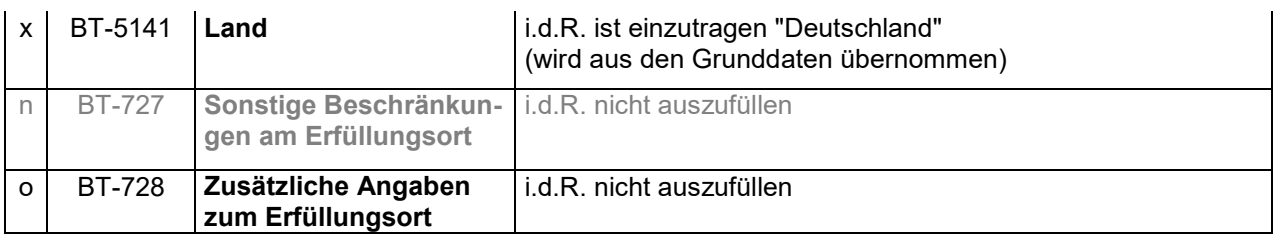

## **Bedingungen für die Einreichung eines Angebotes**

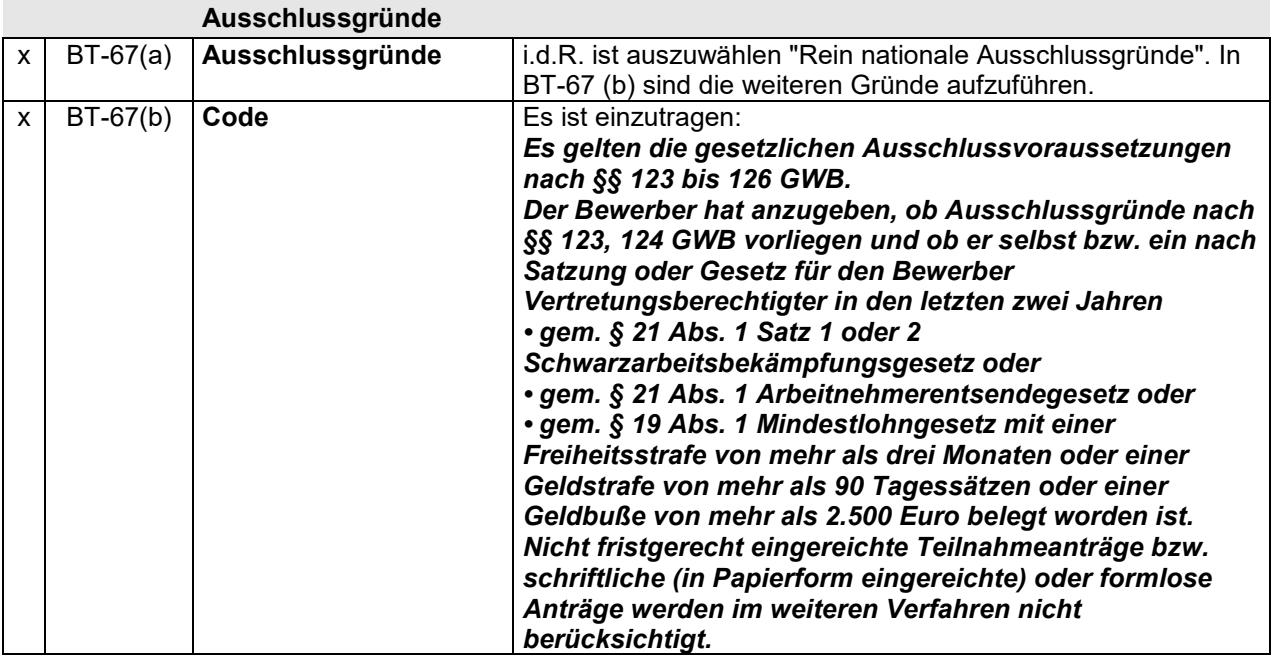

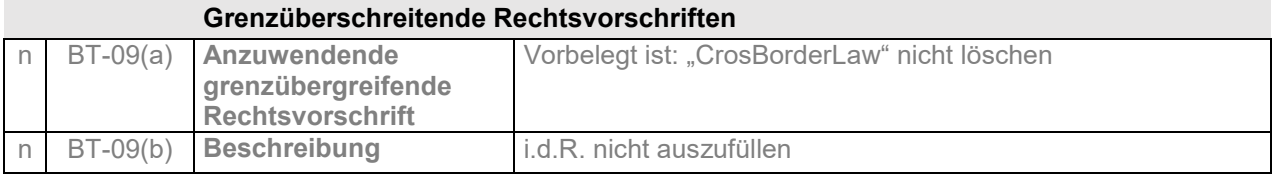

#### **Verfahren**

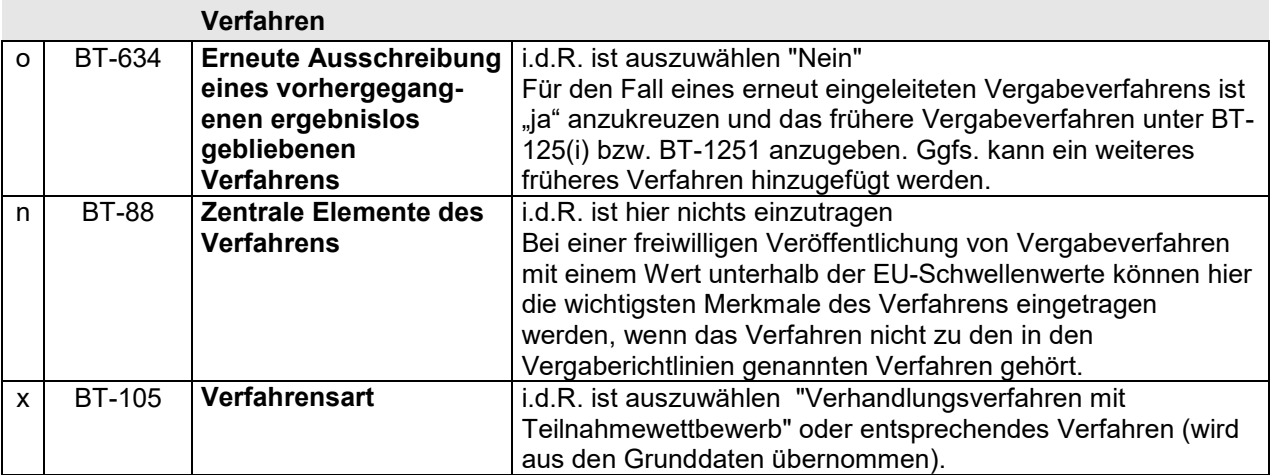

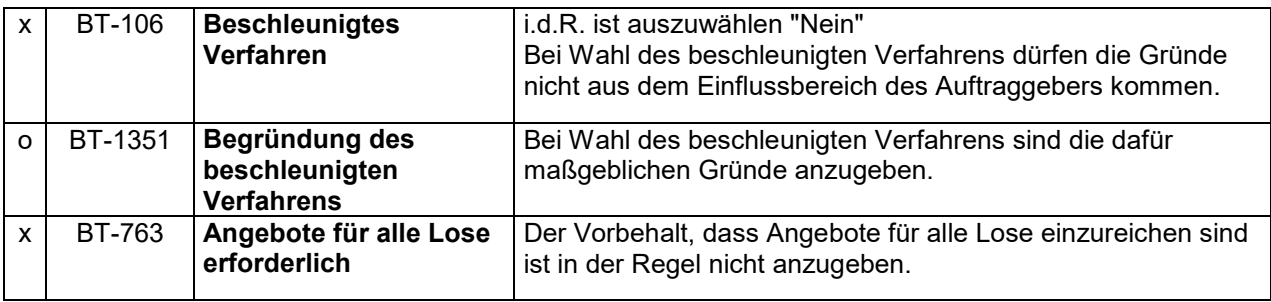

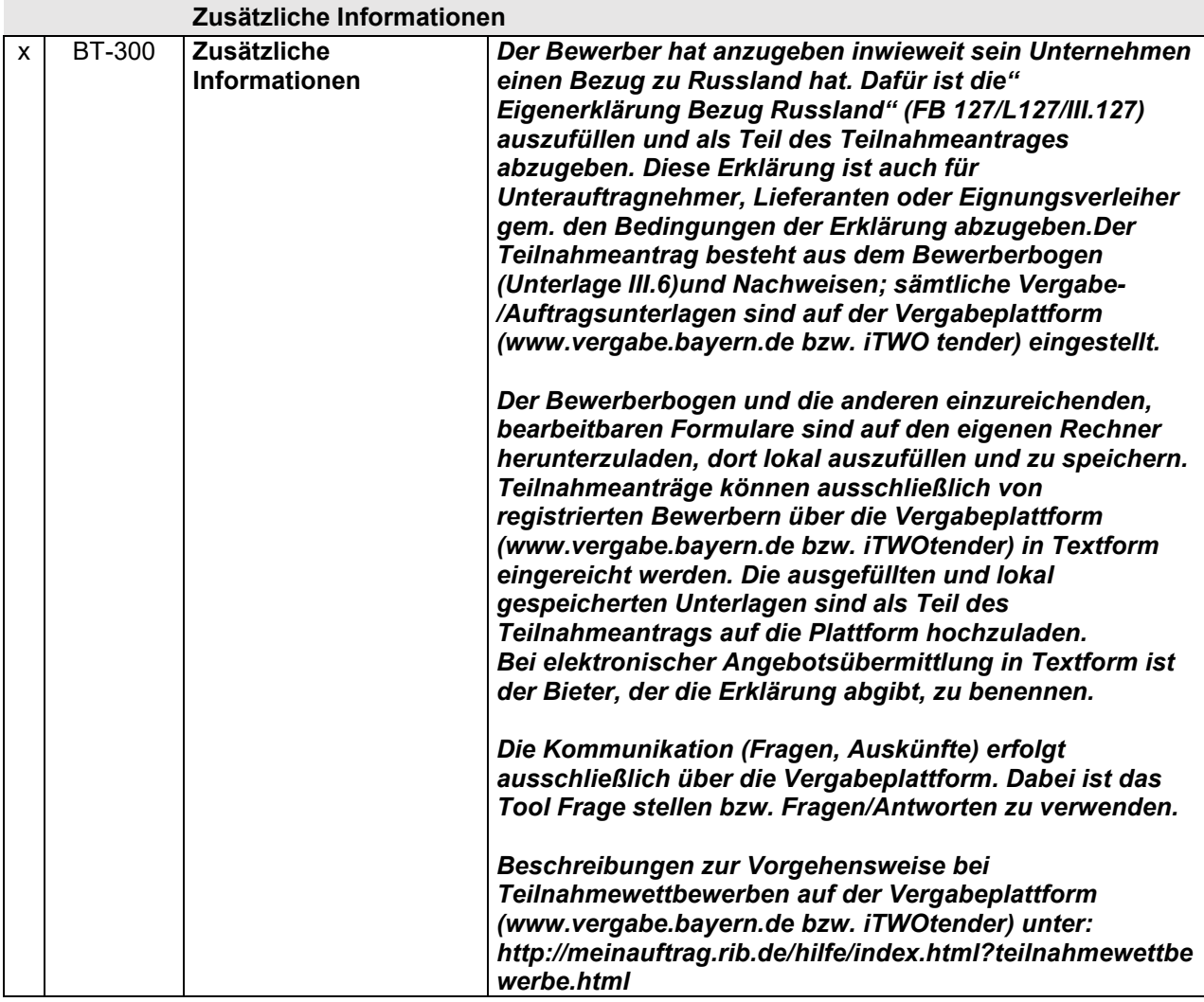

## **LOT-0000**

# **Vergabeverfahren**

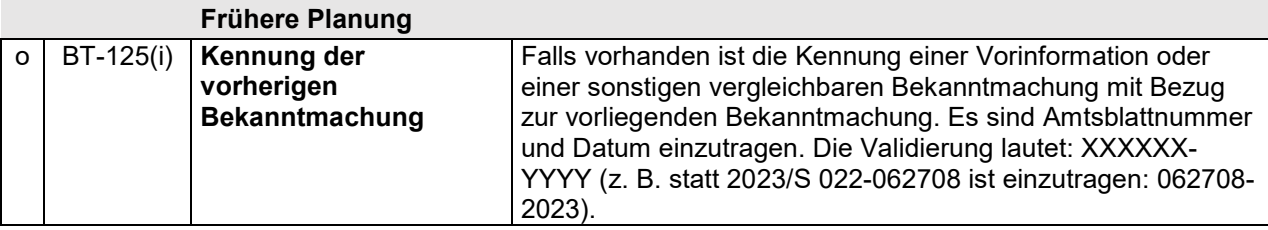

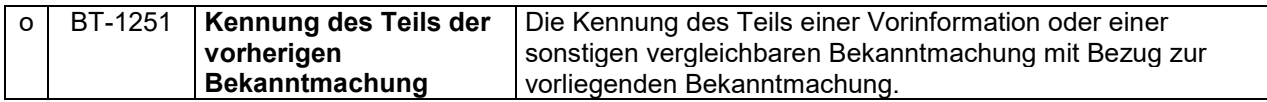

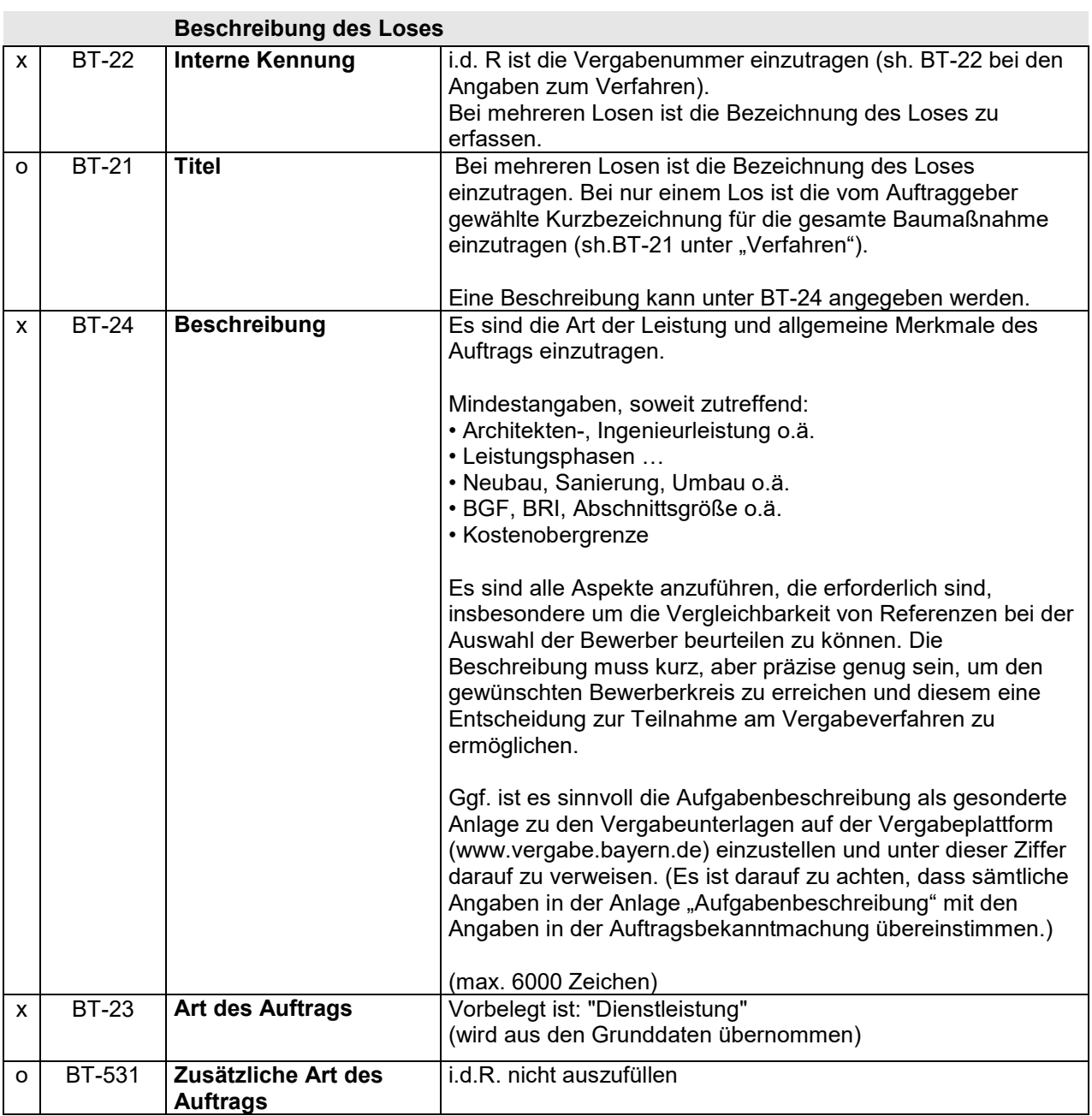

# **Umfang der Auftragsvergabe**

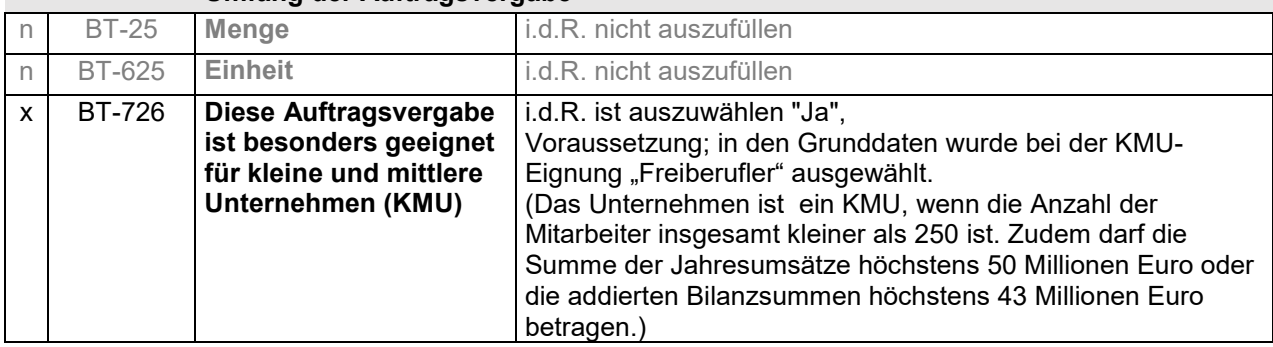

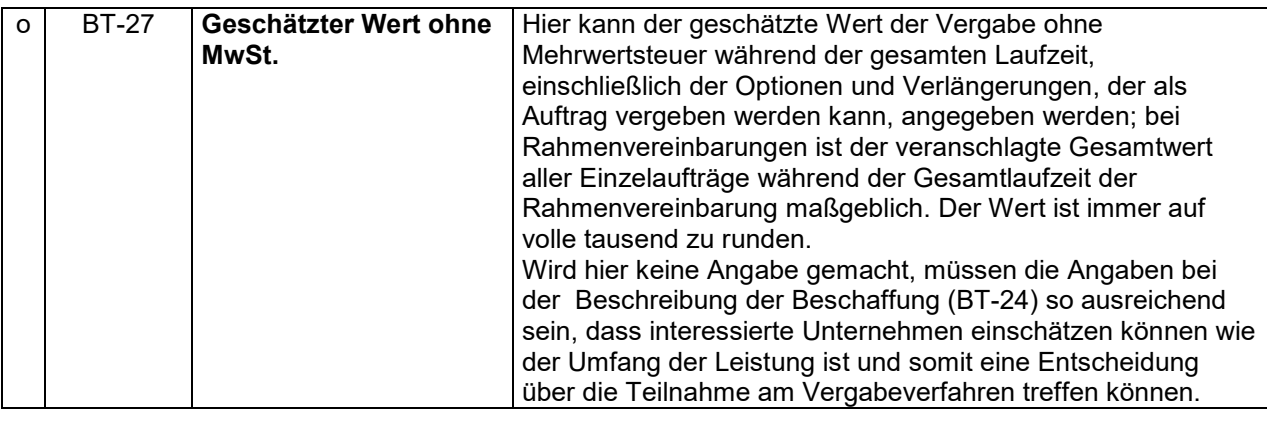

# **Hauptklassifizierung (CPV – Code)**

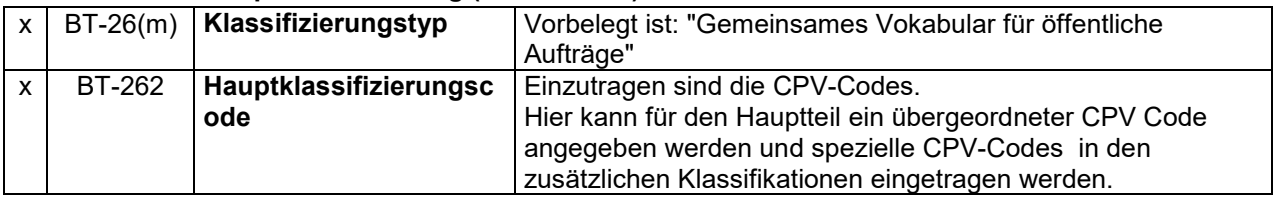

#### **Zusätzliche Einstufung**

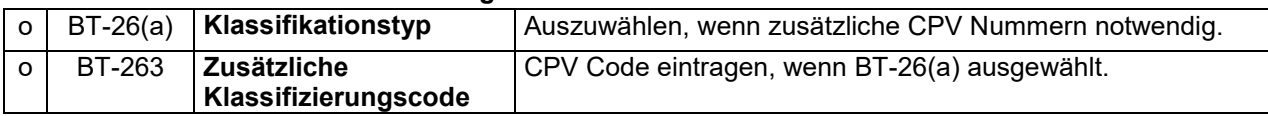

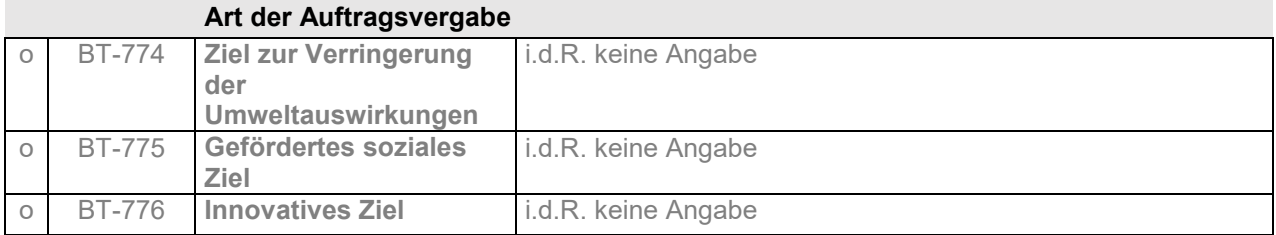

#### **Strategische Auftragsvergabe**

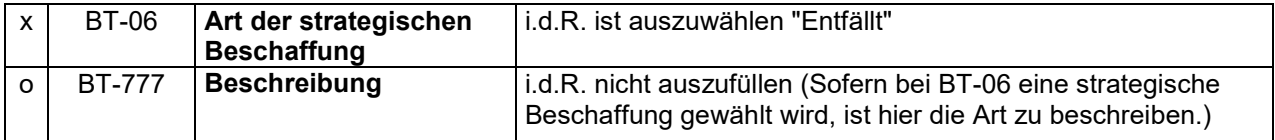

#### **Begründung für das Fehlen von Zugänglichkeitskriterien**

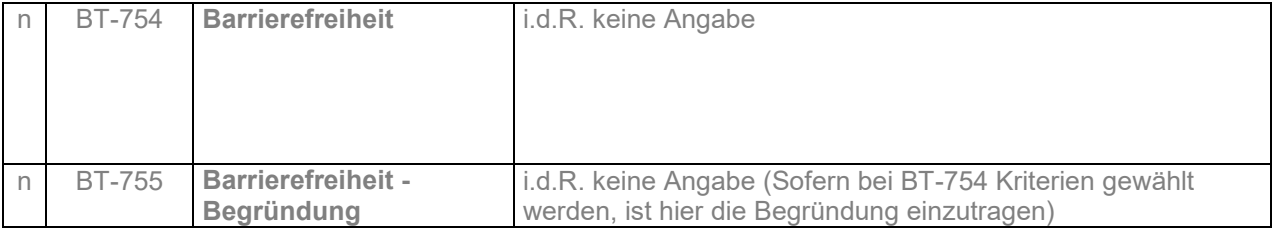

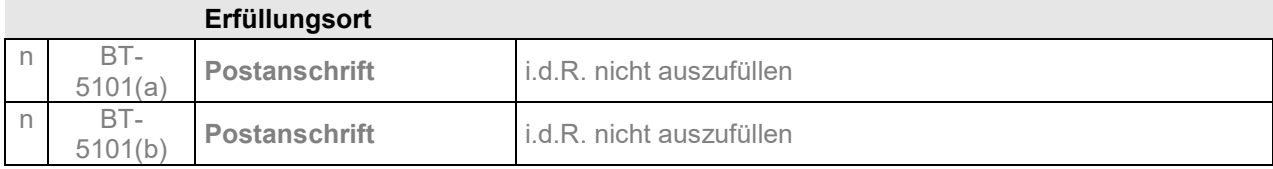

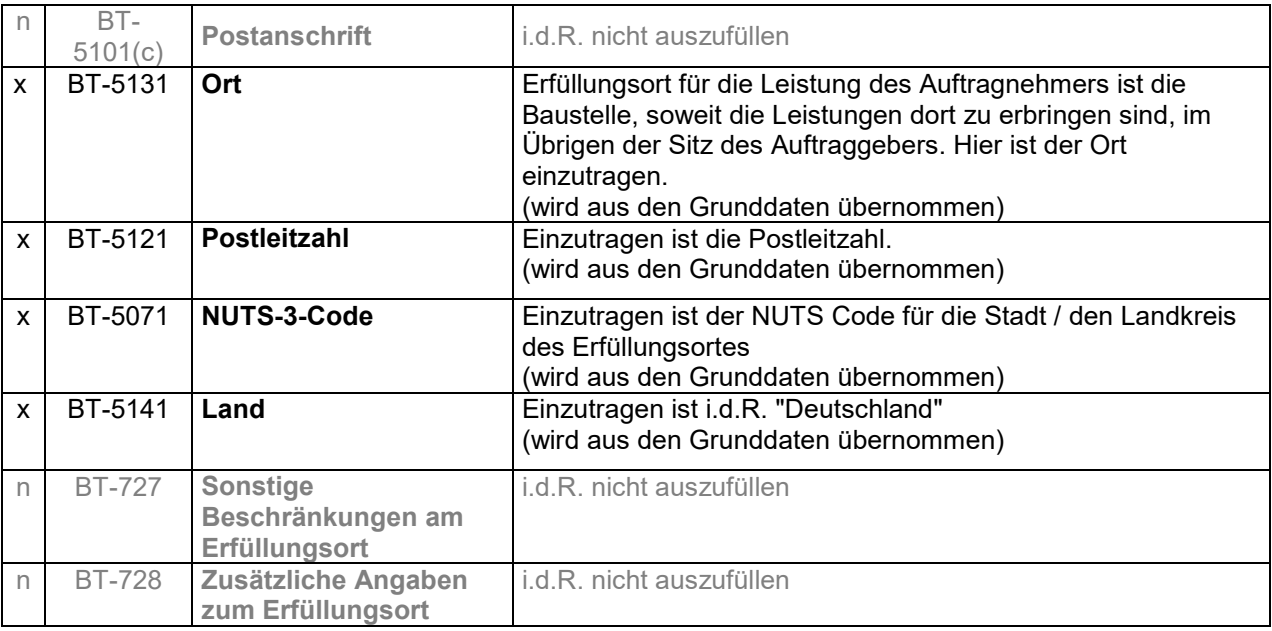

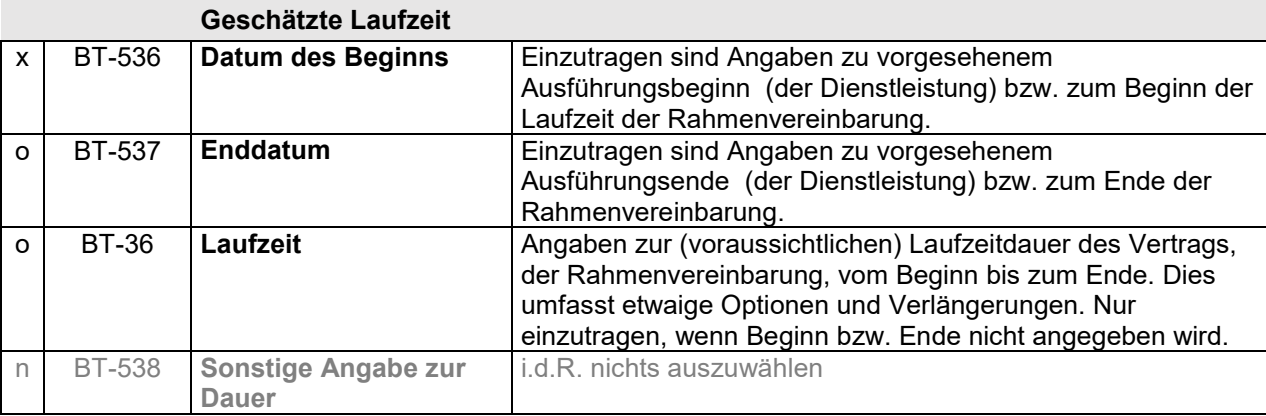

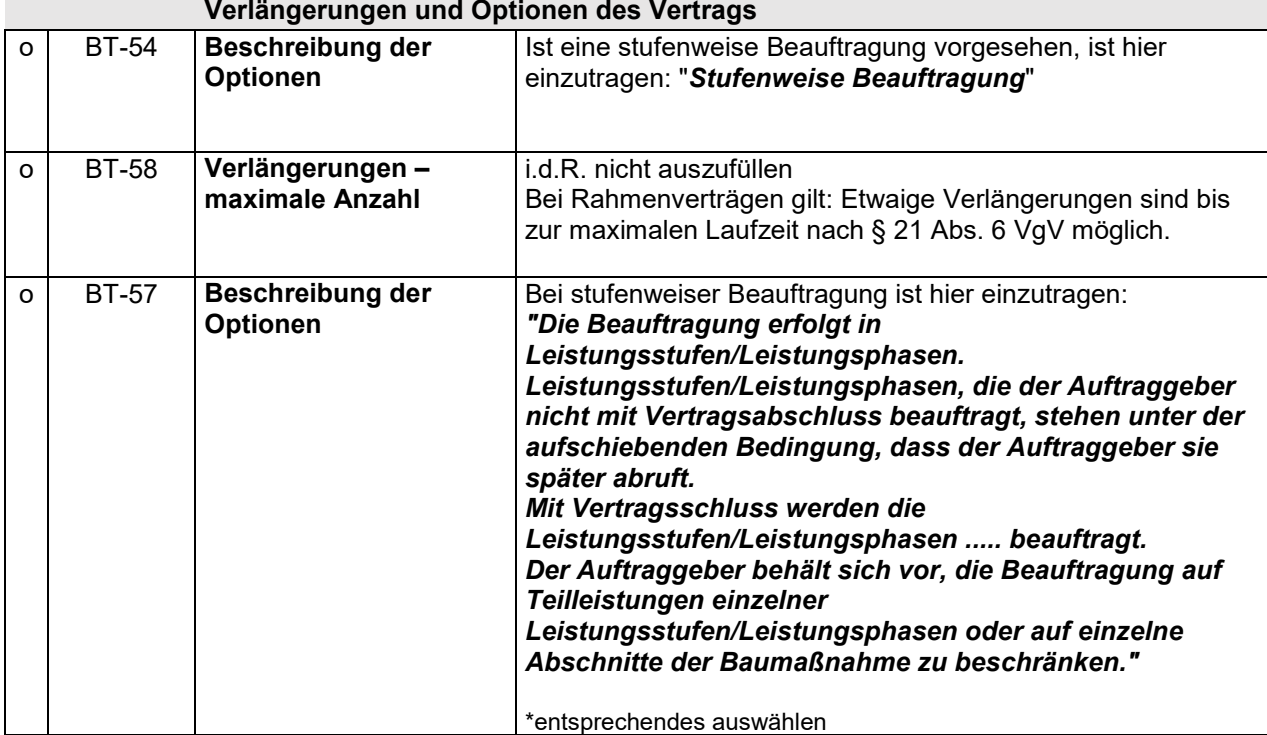

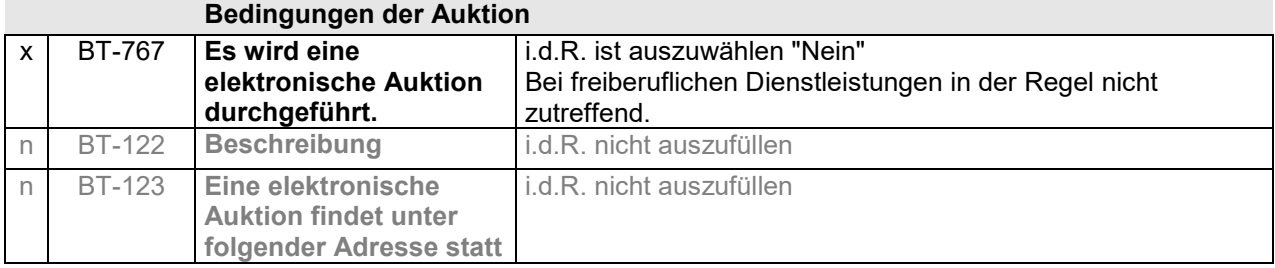

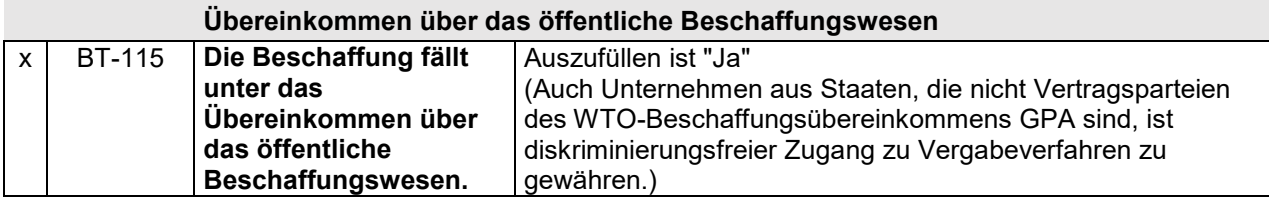

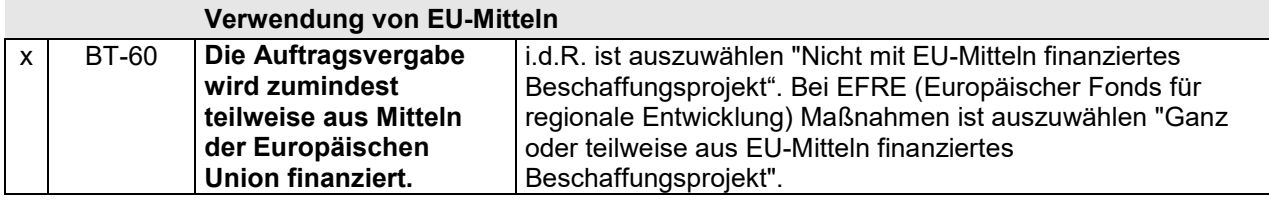

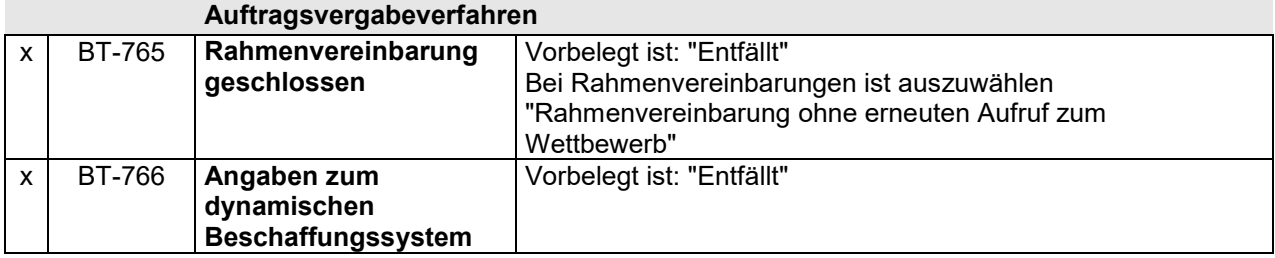

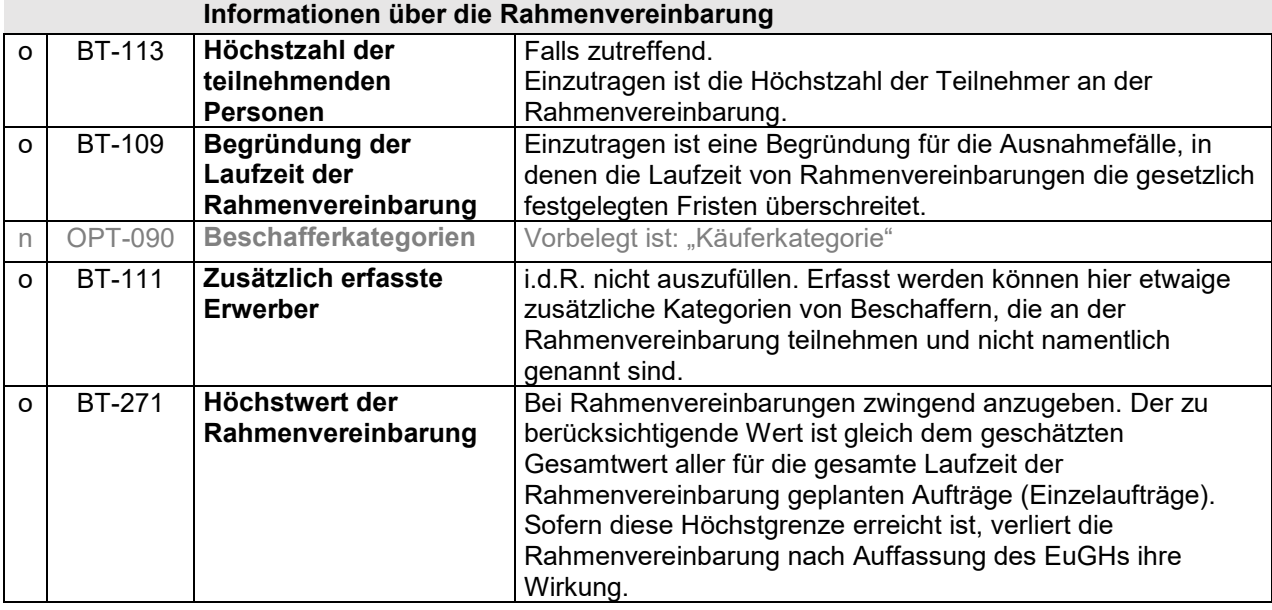

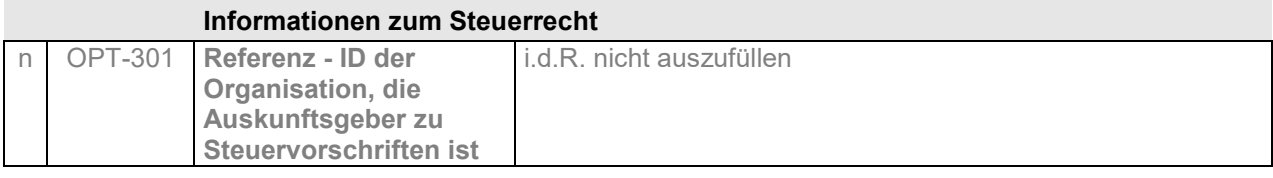

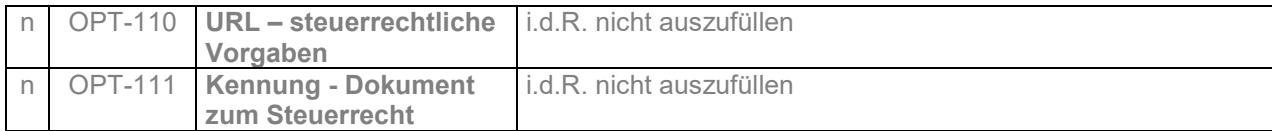

# **Informationen zum Umweltrecht**

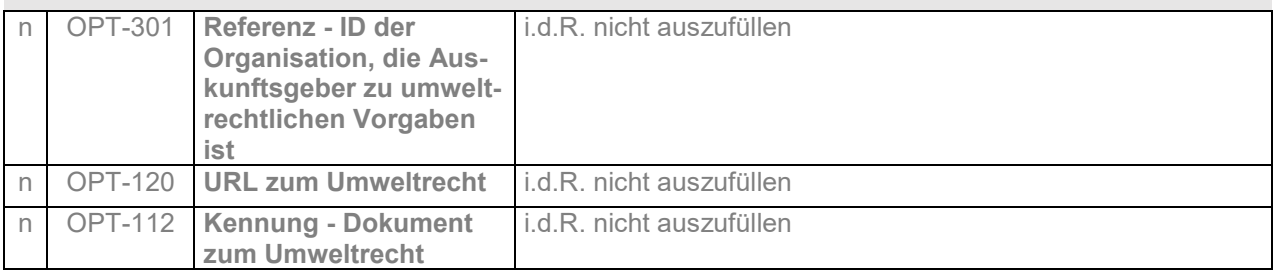

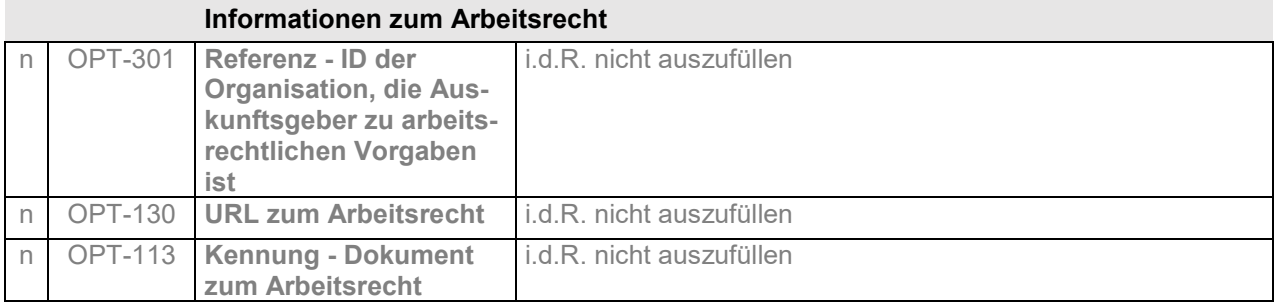

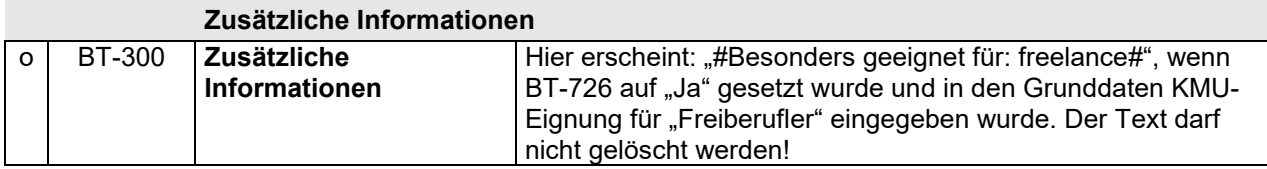

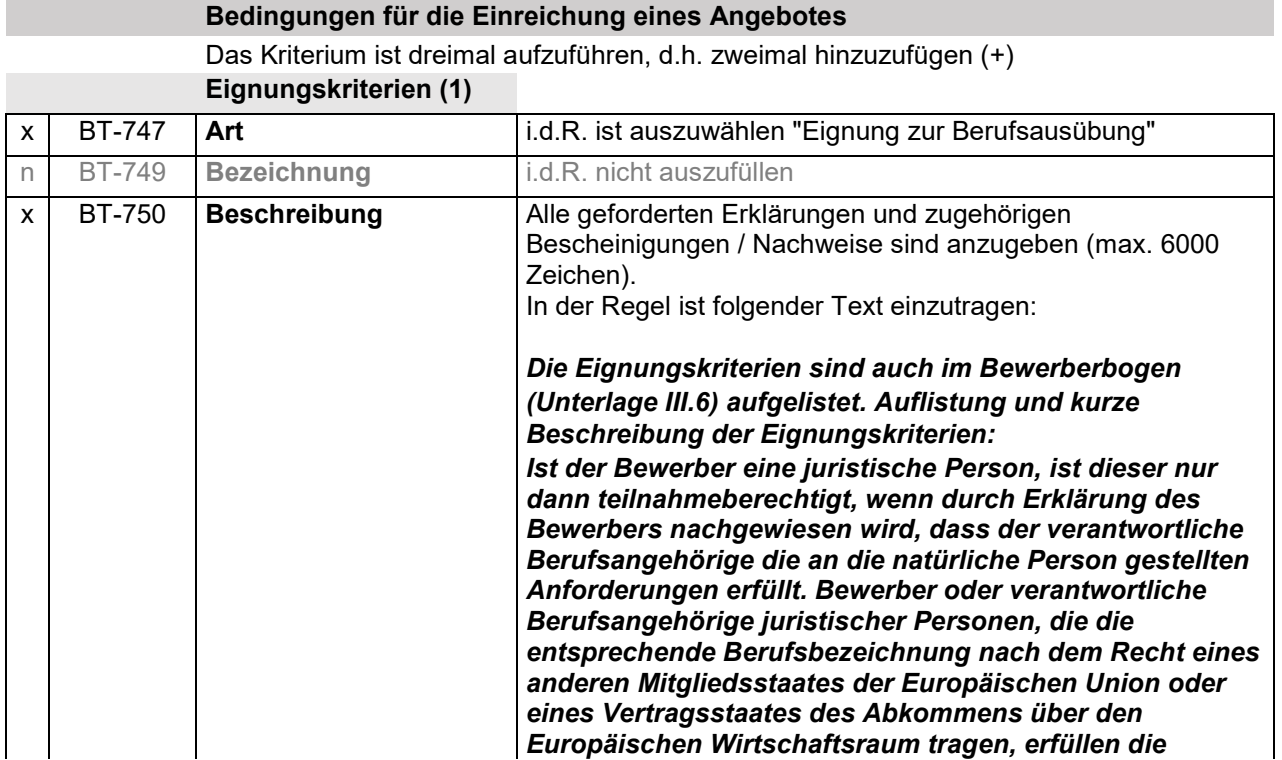

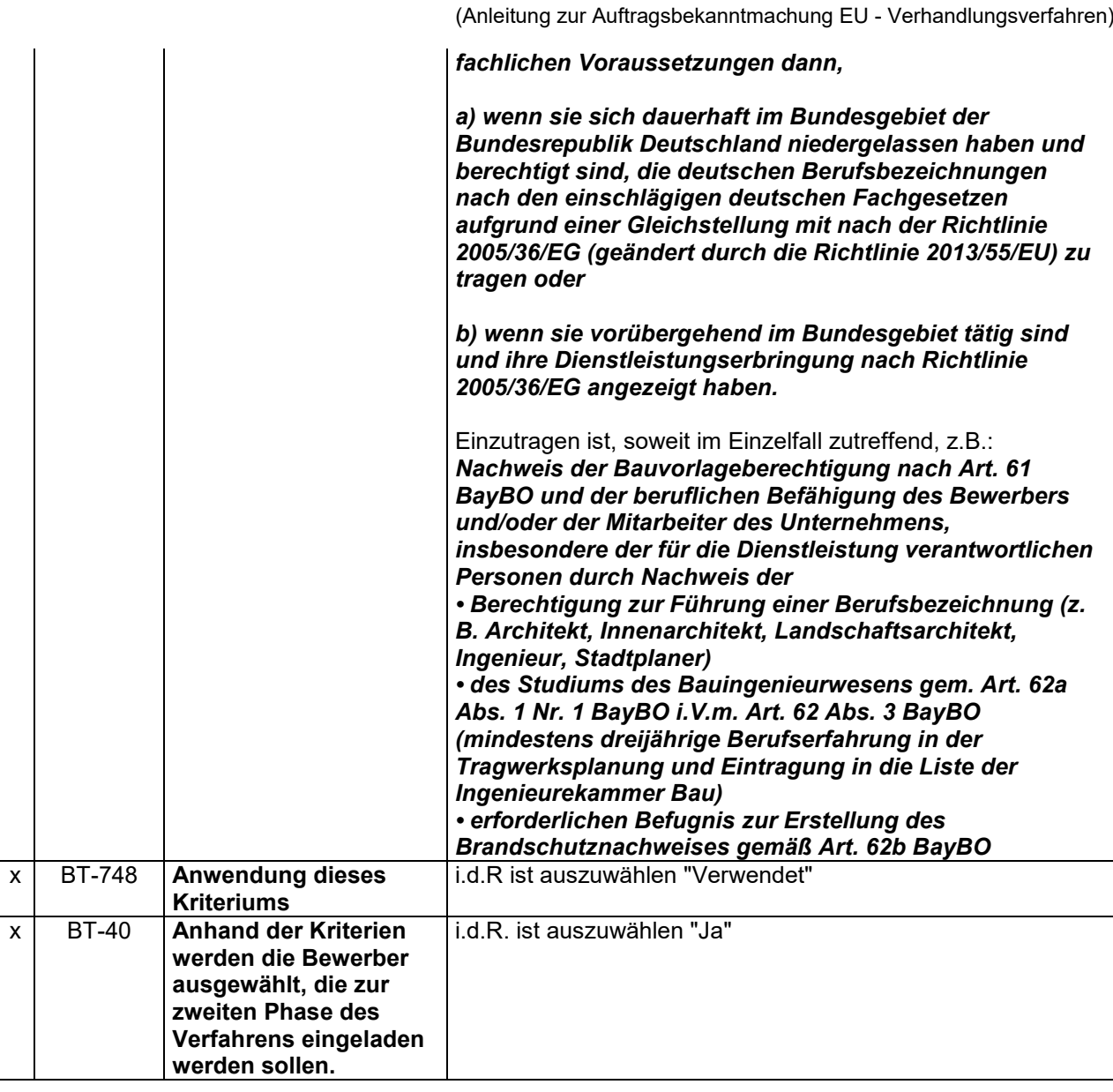

# **Eignungskriterien für den Zugang zur nächsten Stufe**

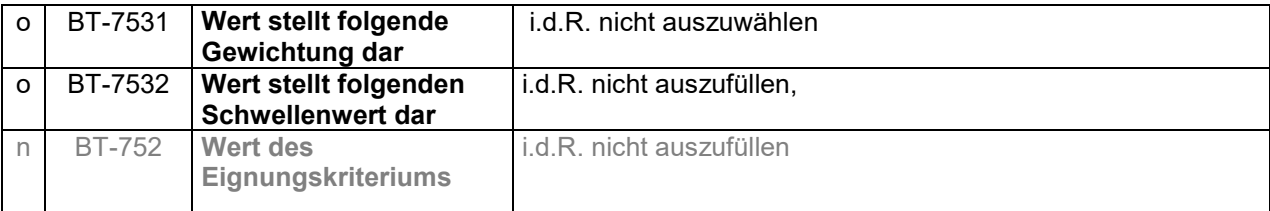

# **Eignungskriterien (2)**

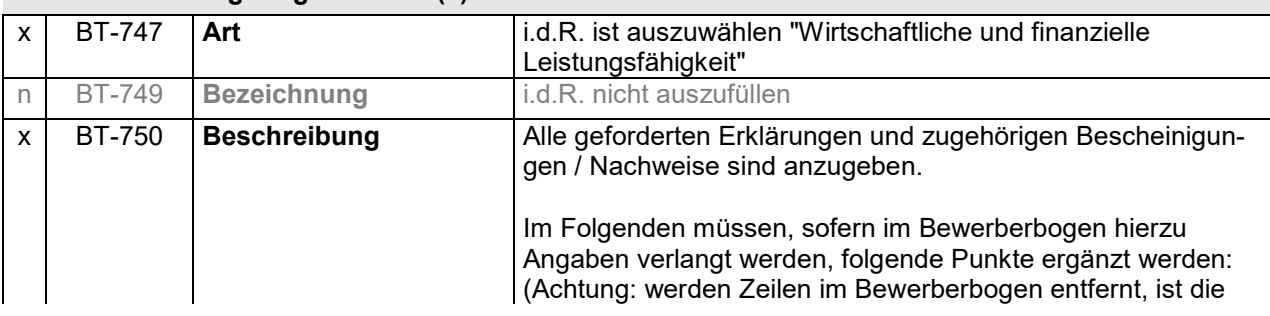

# **III.4**

(Anleitung zur Auftragsbekanntmachung EU - Verhandlungsverfahren)

Nummerierung anzupassen). In der Regel ist folgender Text einzutragen:

*Die Eignungskriterien sind auch im Bewerberbogen (Unterlage III.6) aufgelistet. Auflistung und kurze Beschreibung der Eignungskriterien:*

*: Ergänzend zu 2.3.1 des Bewerberbogens: Nimmt der Bewerber die Kapazitäten eines anderen Unternehmens im Hinblick auf die erforderliche wirtschaftliche und finanzielle Leistungsfähigkeit in Anspruch, so muss er eine Erklärung des anderen Unternehmens zur gemeinsamen Haftung vorlegen (Formblatt III.8); die Haftungserklärung ist gleichzeitig mit der "Verpflichtungserklärung" abzugeben.*

*Ergänzend zu 4.2.1 des Bewerberbogens: Es ist der ("allgemeine") Jahresumsatz des Unternehmens in den letzten drei Geschäftsjahren in EUR netto anzugeben.¹ Es wird ein Mindestjahresumsatz von … EUR gefordert.²*

*Ergänzend zu 4.2.2 des Bewerberbogens: Es ist der ("spezifische") Jahresumsatz des Unternehmens in dem Tätigkeitsbereich des Auftrags in den letzten drei Geschäftsjahren in EUR netto*  anzugeben.<sup>1</sup>

*Es wird ein Mindestjahresumsatz von … EUR gefordert.²*

Hinweis für Vergabestelle (Nr. im Text nicht kopieren!):  $1$  Gemäß § 45 Abs. 4 Nr. 4 VgV kann eine Erklärung über den Gesamtumsatz und den Umsatz in dem Tätigkeitsbereich des Auftrags höchstens für die letzten drei Geschäftsjahre verlangt werden und nur, sofern entsprechende Angaben verfügbar sind.

² Sofern ein Mindestjahresumsatz verlangt wird, darf dieser gemäß § 45 Abs. 2 VgV das Zweifache des geschätzten Auftragswerts nur überschreiten, wenn aufgrund der Art des Auftragsgegenstands spezielle Risiken bestehen. Solche Anforderungen sind in den Vergabeunterlagen oder im Vergabevermerk hinreichend zu begründen.

#### *Ergänzend zu 4.2.4 des Bewerberbogens:*

*Es ist eine Berufshaftpflichtversicherung mit Deckungssummen für Personenschäden von … EUR und Deckungssummen für sonstige Schäden von … EUR bei einem, in einem Mitgliedstaat der EU oder eines Vertragsstaates des Abkommens über den Europäischen Wirtschaftsraum zugelassenen Versicherungsunternehmens vor Vertragsschluss abzuschließen und nachzuweisen. Die Berufshaftpflichtversicherung muss während der gesamten Vertragszeit unterhalten und nachgewiesen werden. Es ist zu gewährleisten, dass zur Deckung eines Schadens aus dem Vertrag Versicherungsschutz in Höhe der genannten Deckungssummen besteht. In jedem Fall* 

*ist der Nachweis zu erbringen, dass die Maximierung der Ersatzleistung pro Versicherungsjahr mindestens das Zweifache der Deckungssumme beträgt. Die geforderte Sicherheit kann auch durch eine Erklärung* 

*des Versicherungsunternehmens erfüllt werden, mit der* 

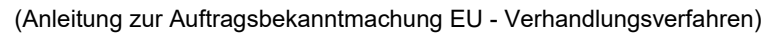

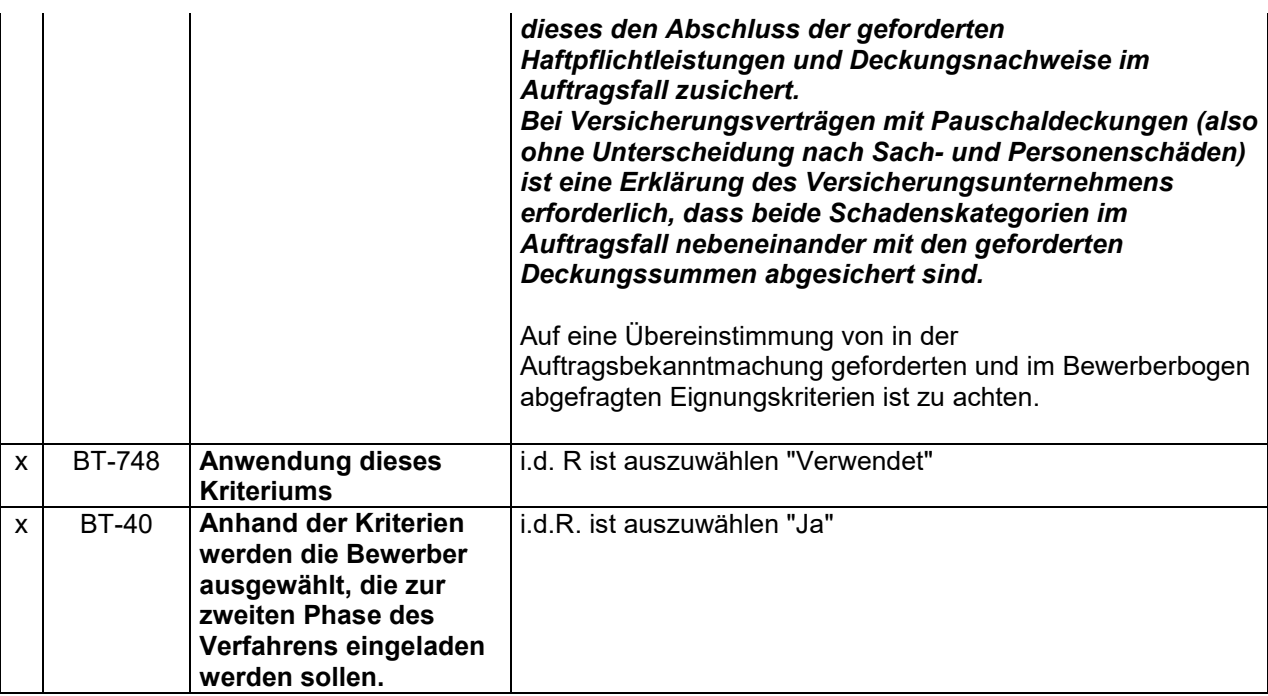

# **Eignungskriterien für den Zugang zur nächsten Stufe**

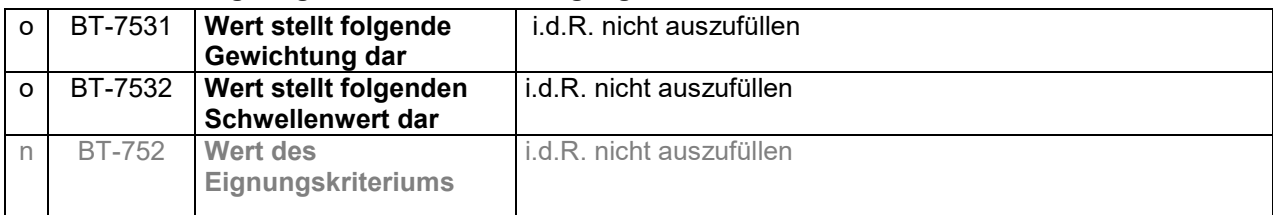

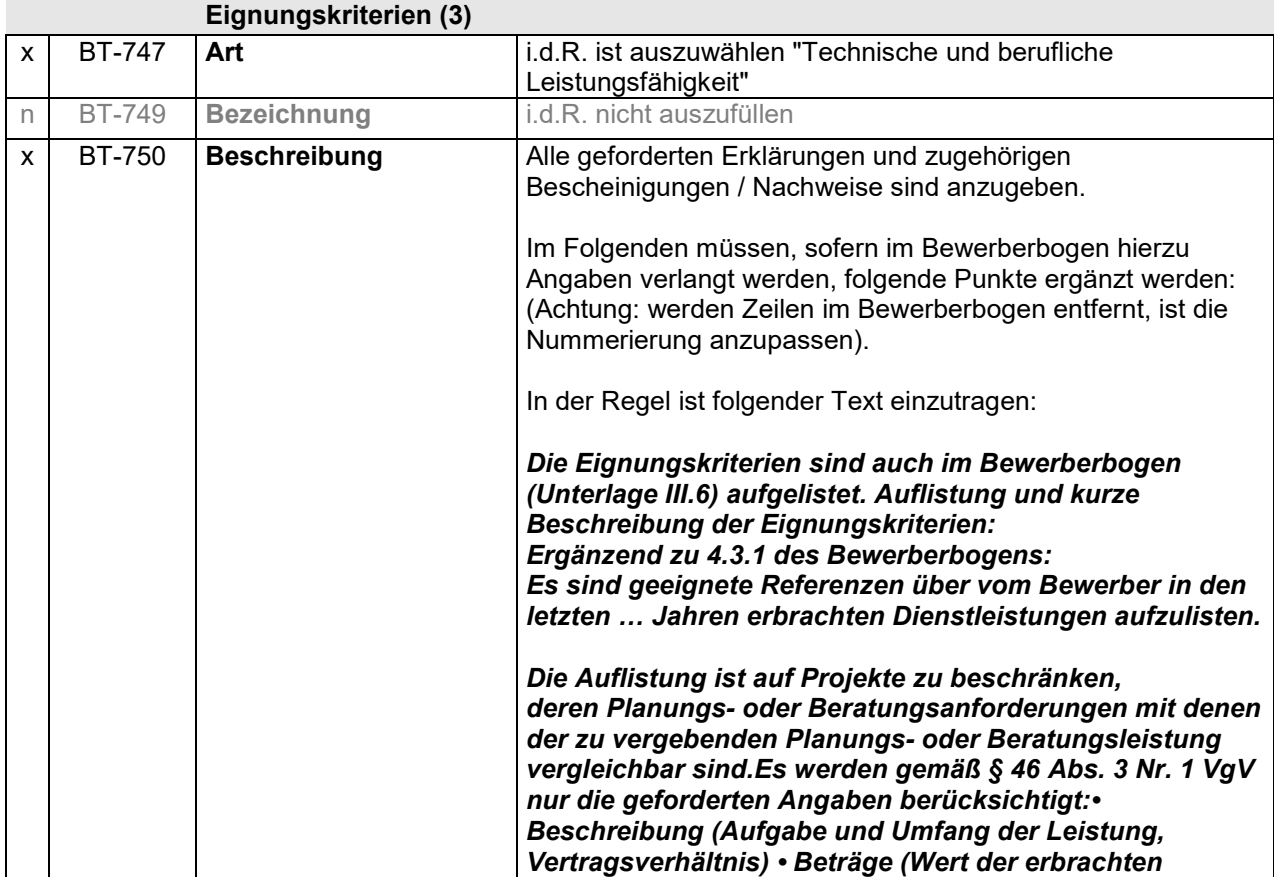

# **III.4**

(Anleitung zur Auftragsbekanntmachung EU - Verhandlungsverfahren)

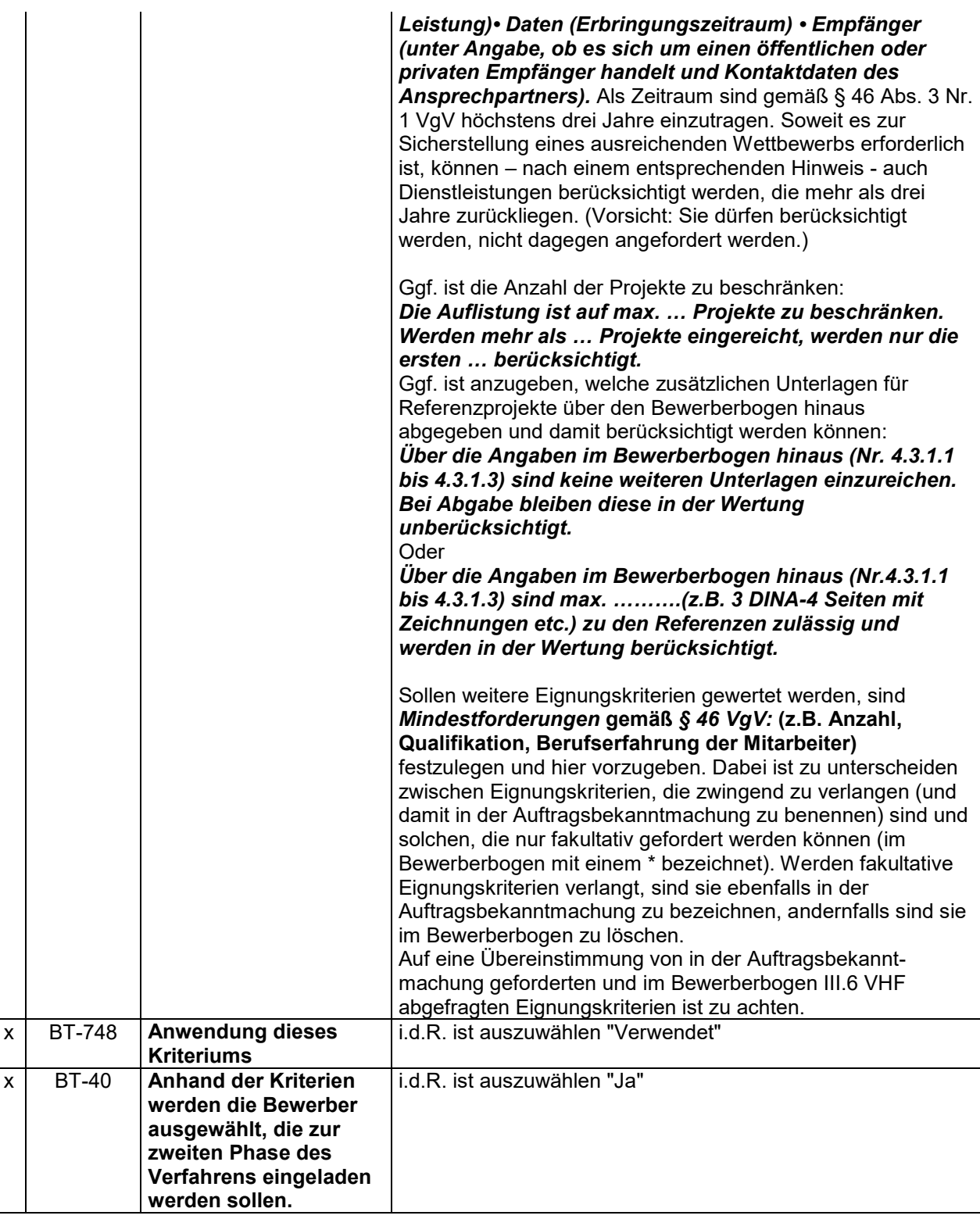

# **Eignungskriterien für den Zugang zur nächsten Stufe**

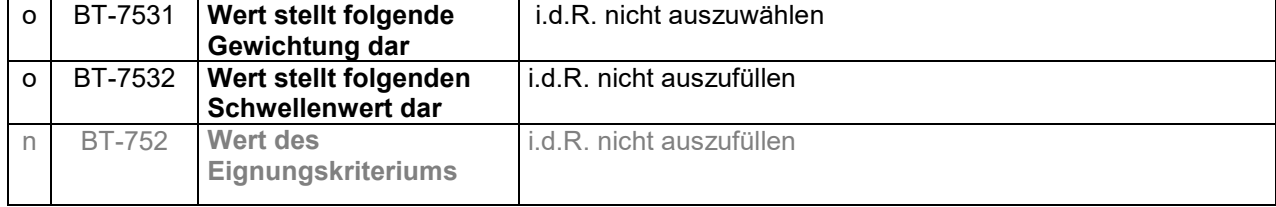

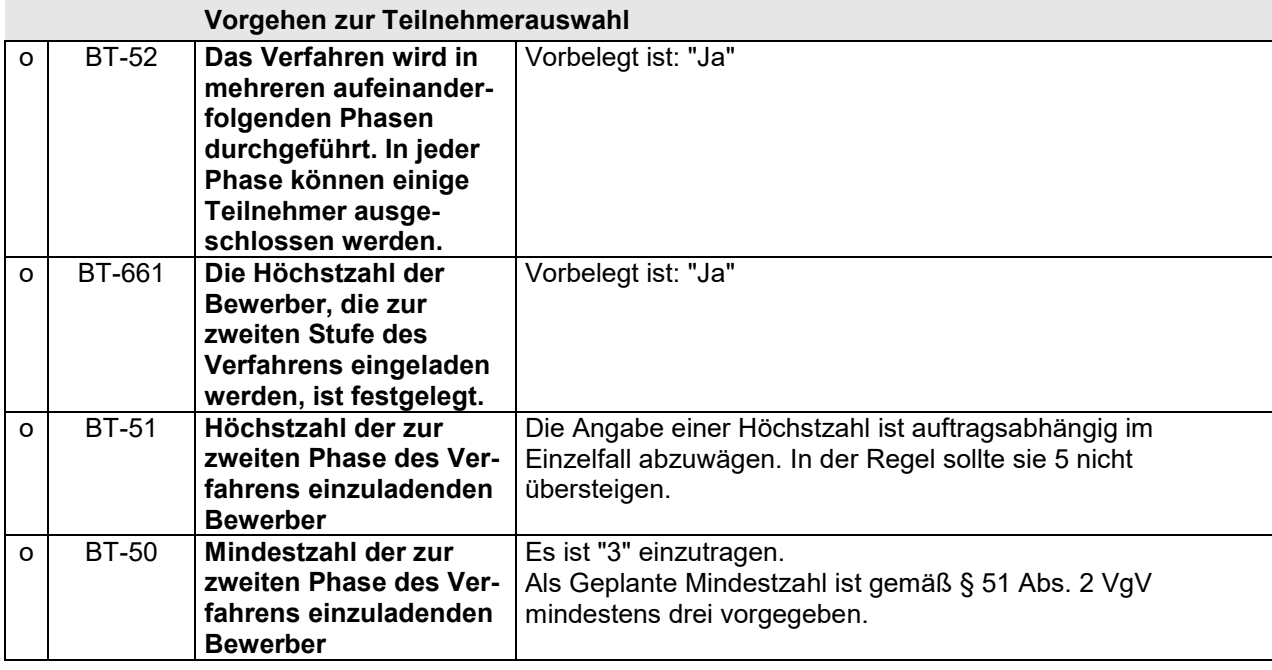

# **Zuschlagskriterien**

Das Kriterium ist zweimal aufzuführen, d.h. einmal hinzuzufügen (+).

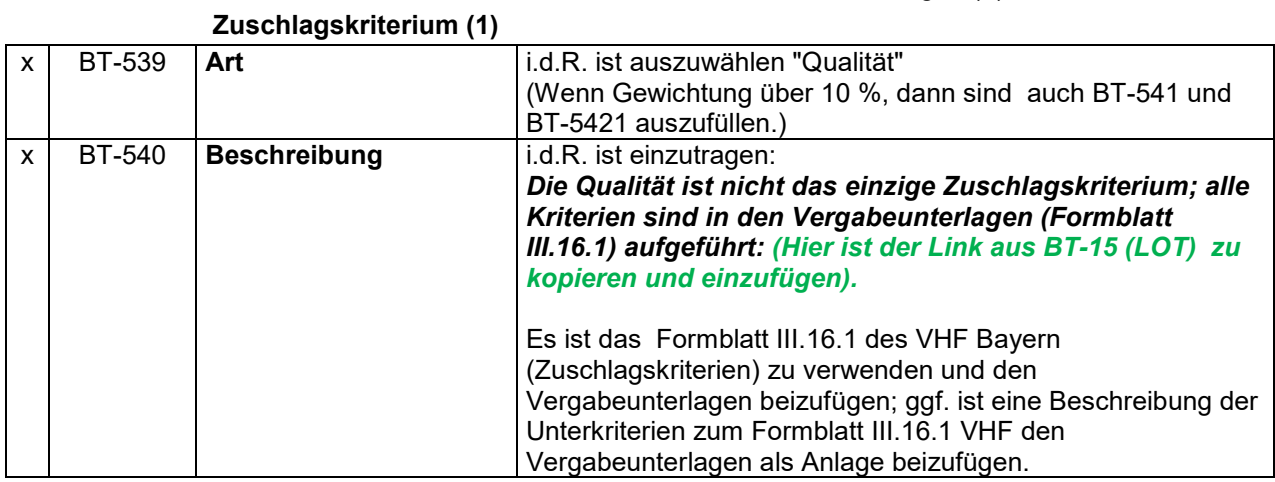

### **Zuschlagskriterien - Parameter**

### **Zuschlagskriterium - Parameter**

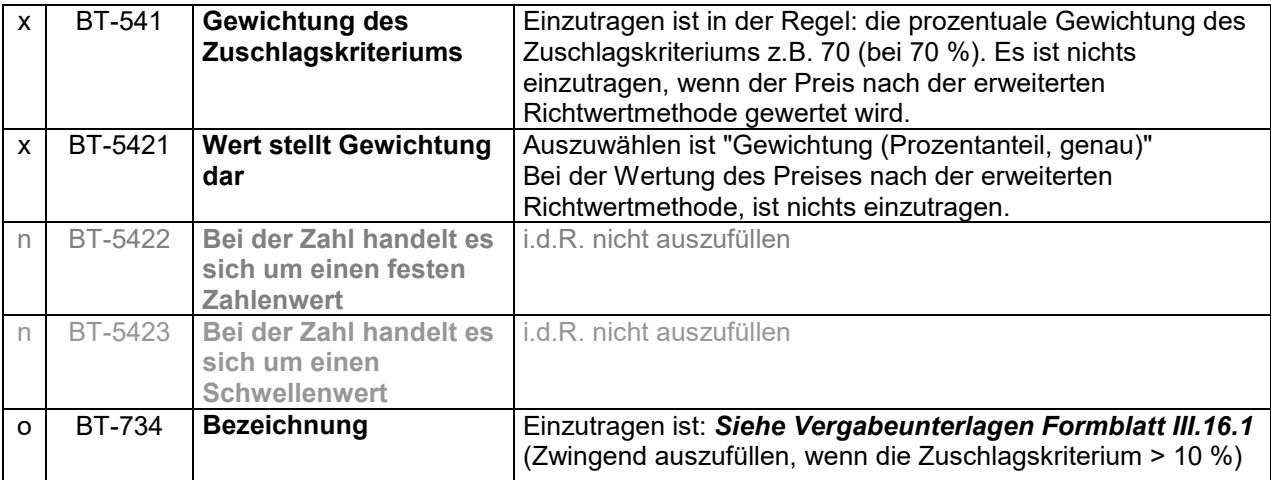

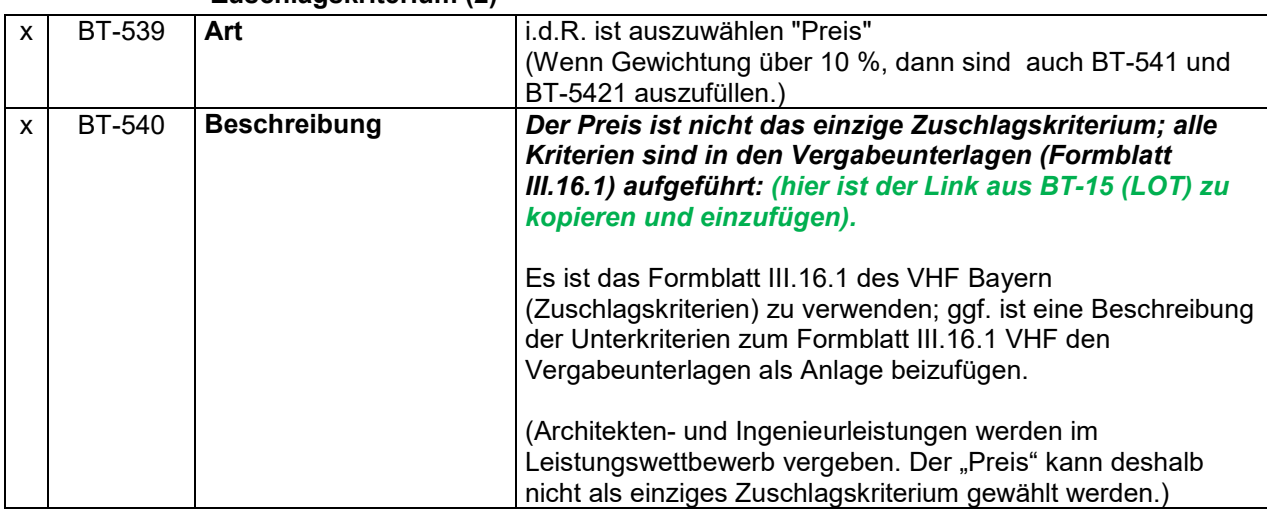

# **Zuschlagskriterium (2)**

# **Zuschlagskriterien - Parameter**

#### **Zuschlagskriterium - Parameter**

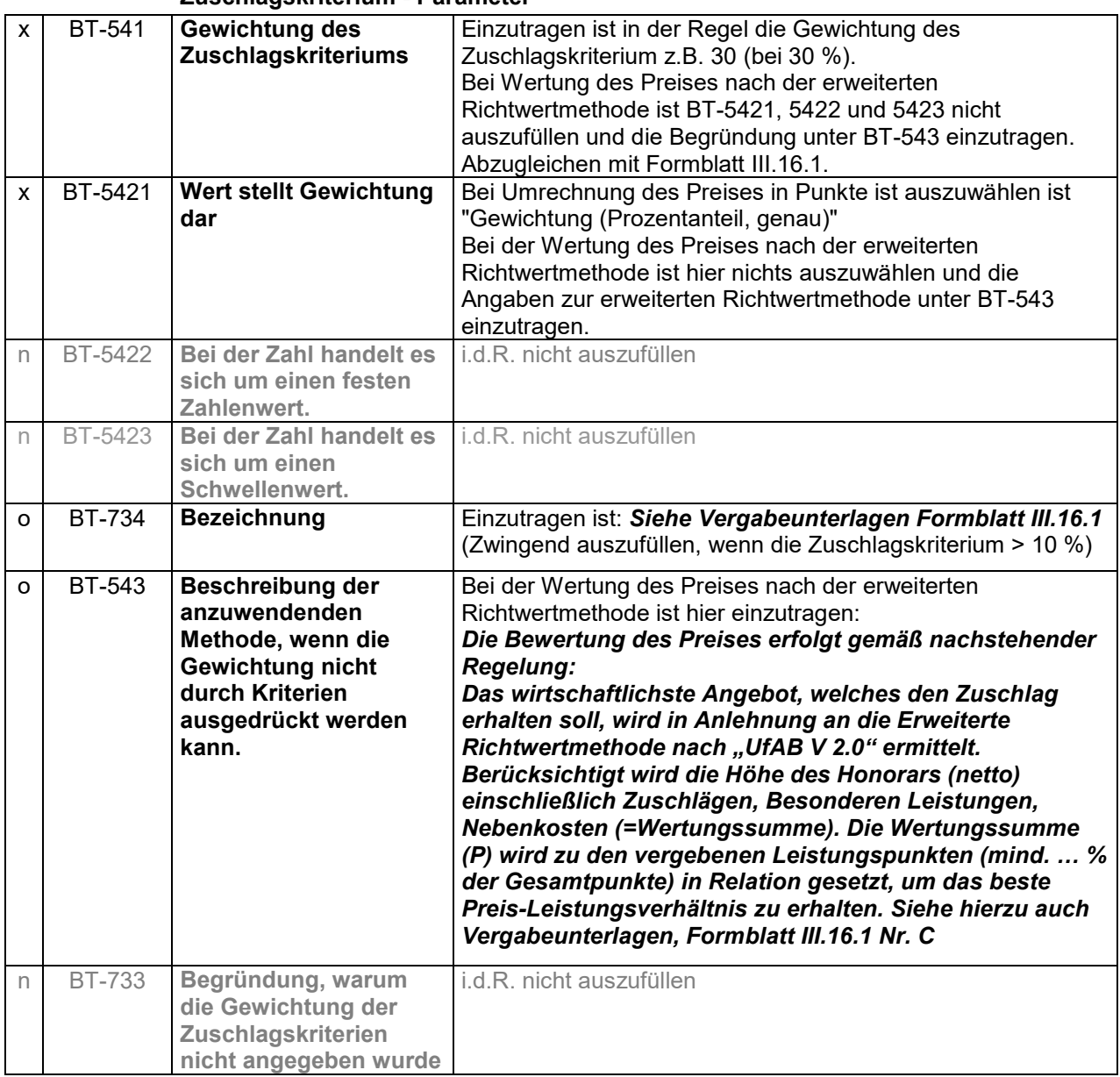

### **Zuschlag auf das Erstangebot**

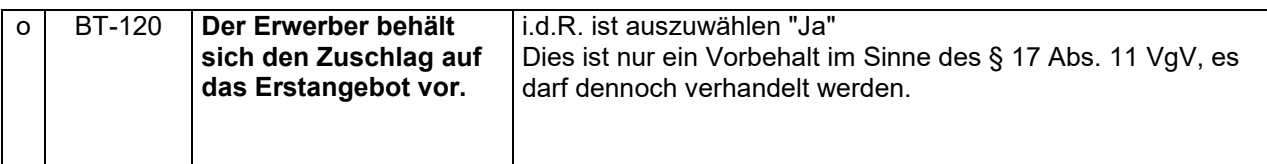

# **Weitere Bedingungen zur Qualifizierung**

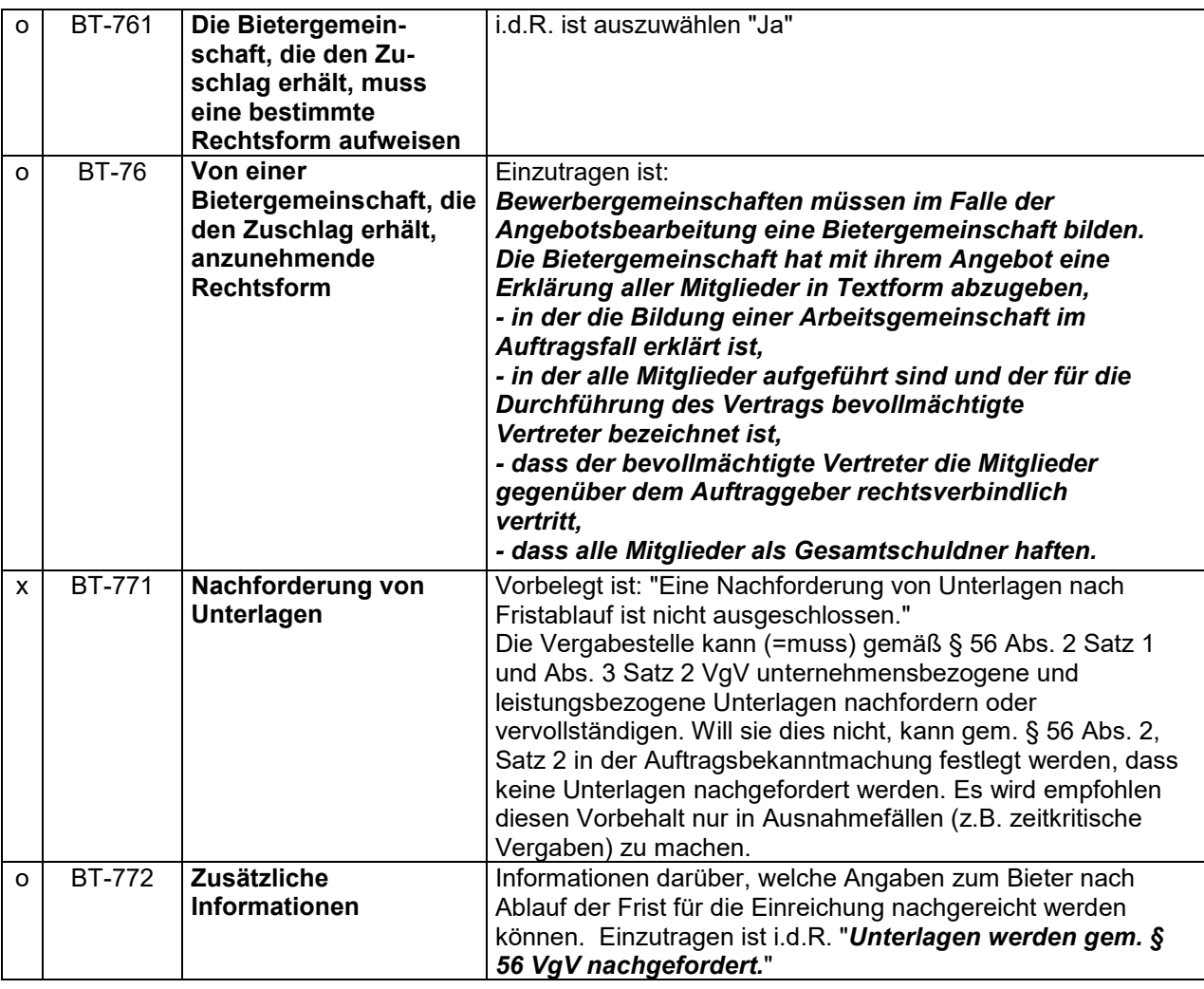

# **Vorbehaltene Auftragsvergabe**

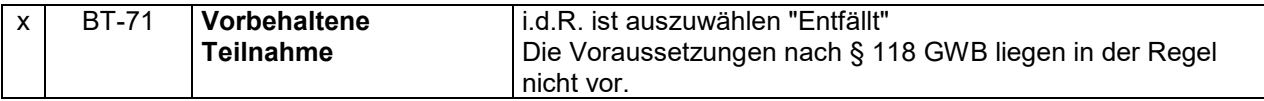

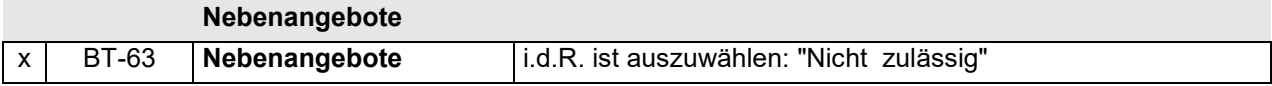

# **Regelmäßig wiederkehrende Leistungen**

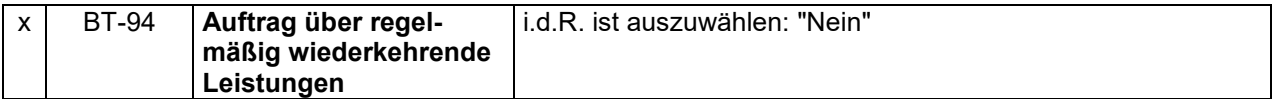

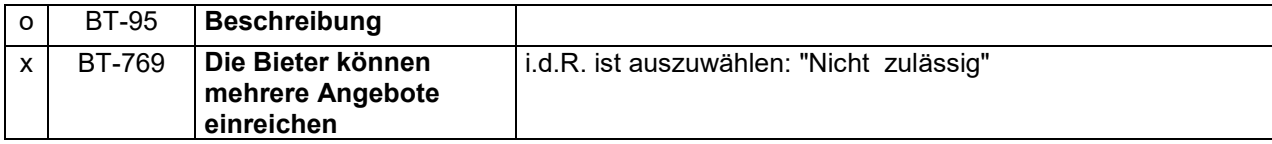

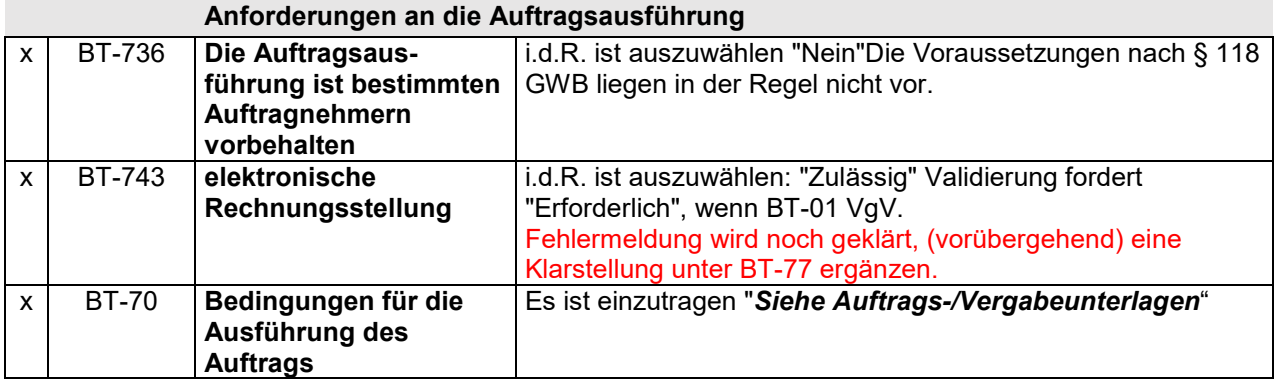

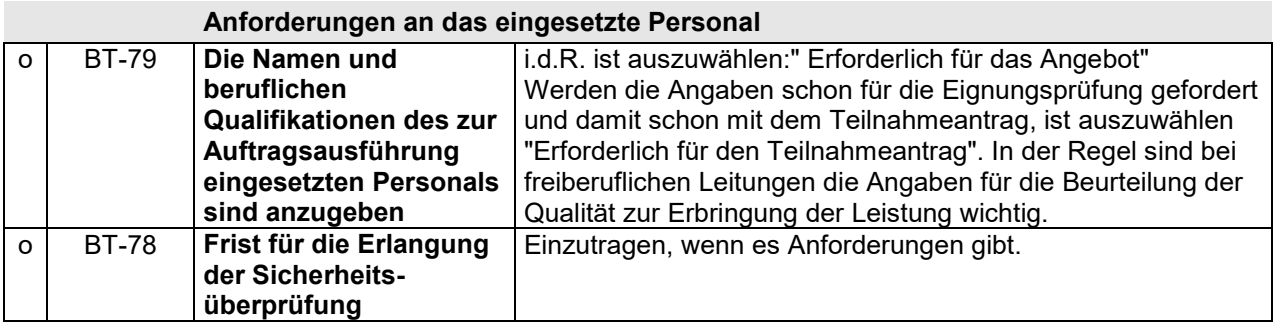

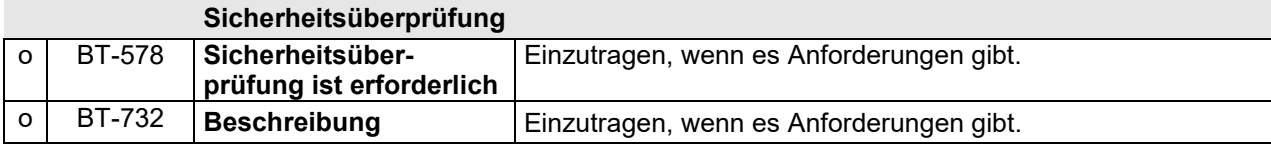

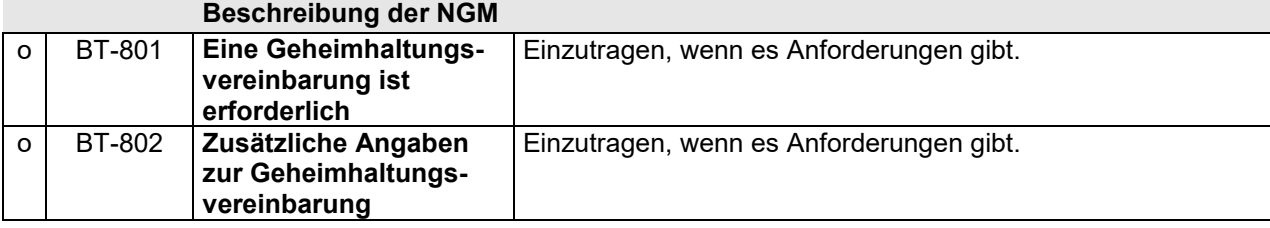

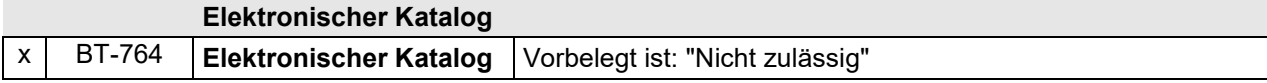

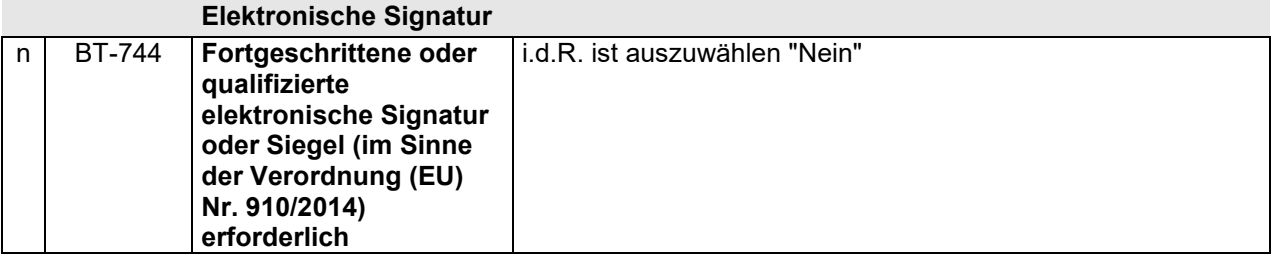

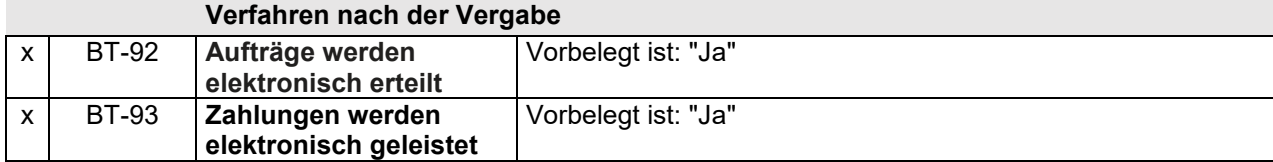

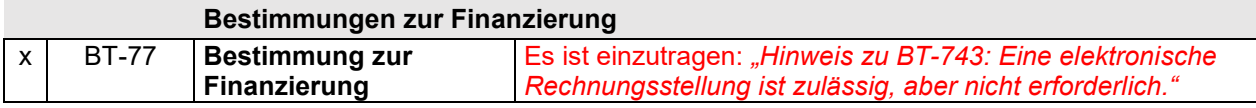

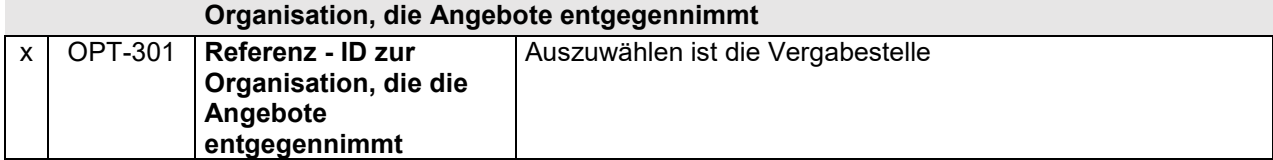

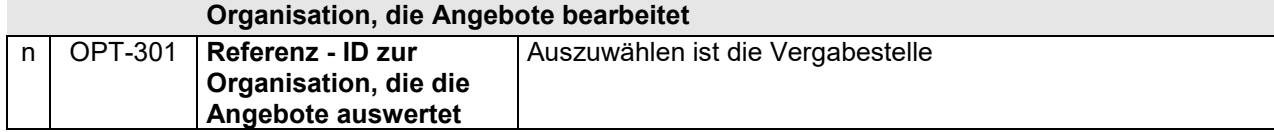

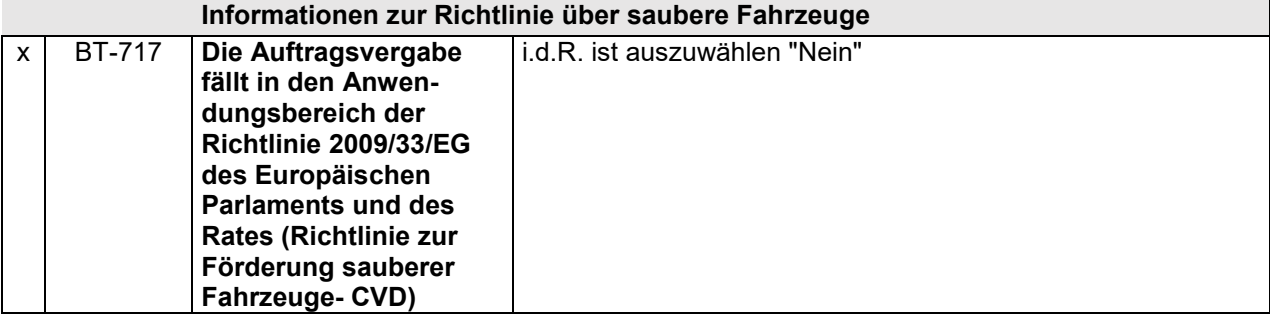

#### **Vertragstyp gemäß der Richtlinie über saubere Fahrzeuge**

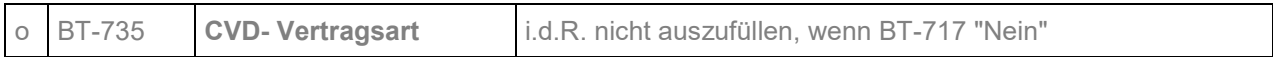

#### **Informationen zur Einreichung**

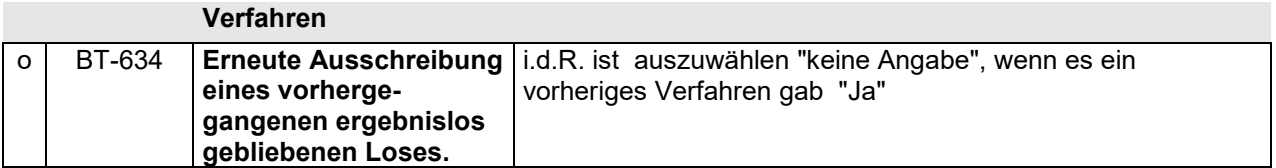

# **Fristen**

Die Termine werden i.d.R. aus den Grunddaten übernommen.

Werden Termine nach Anlegen der Bekanntmachung in den Grunddaten geändert, sind diese manuell in der Bekanntmachung nachzupflegen.

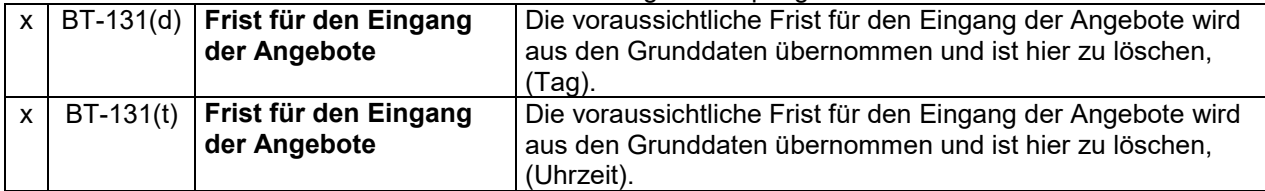

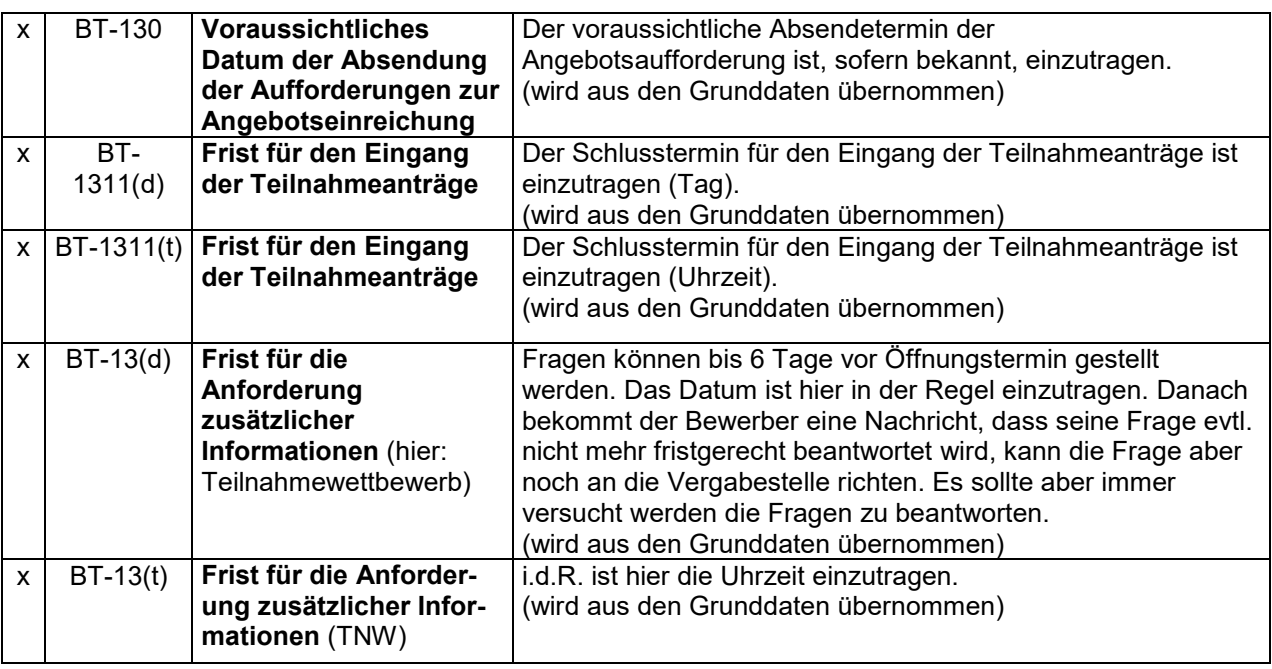

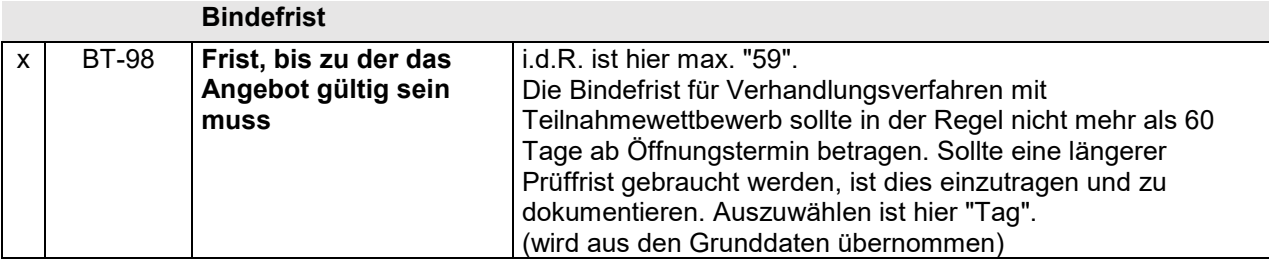

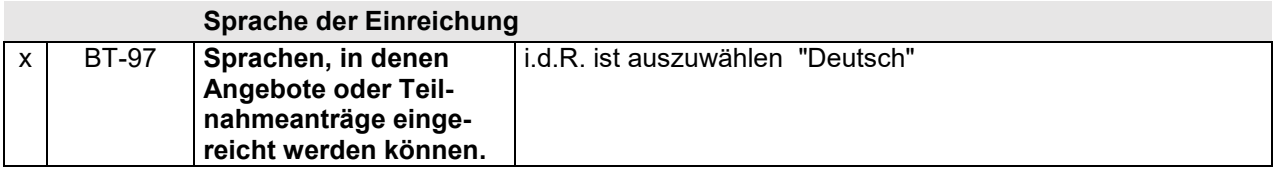

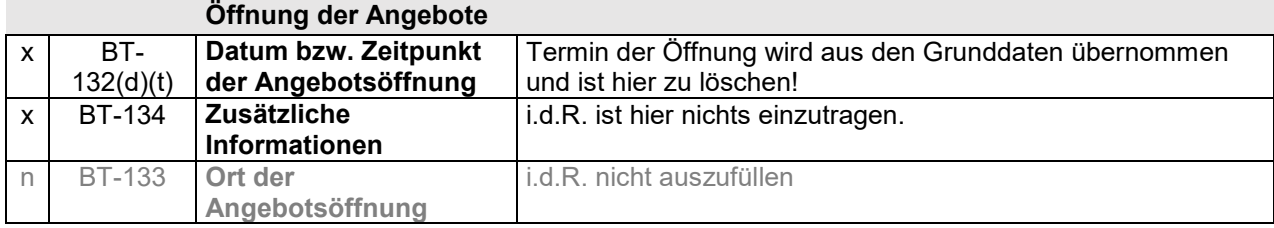

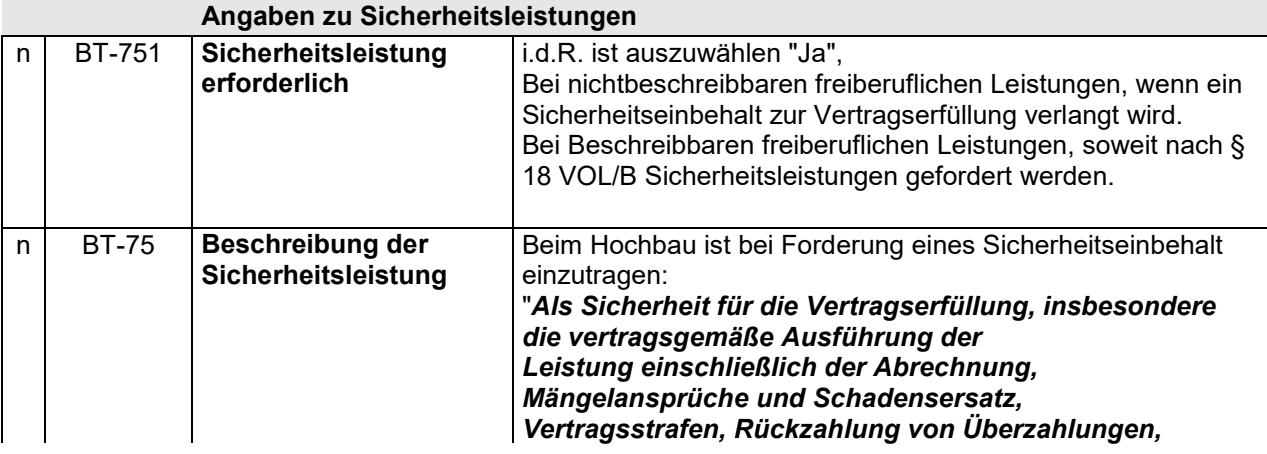

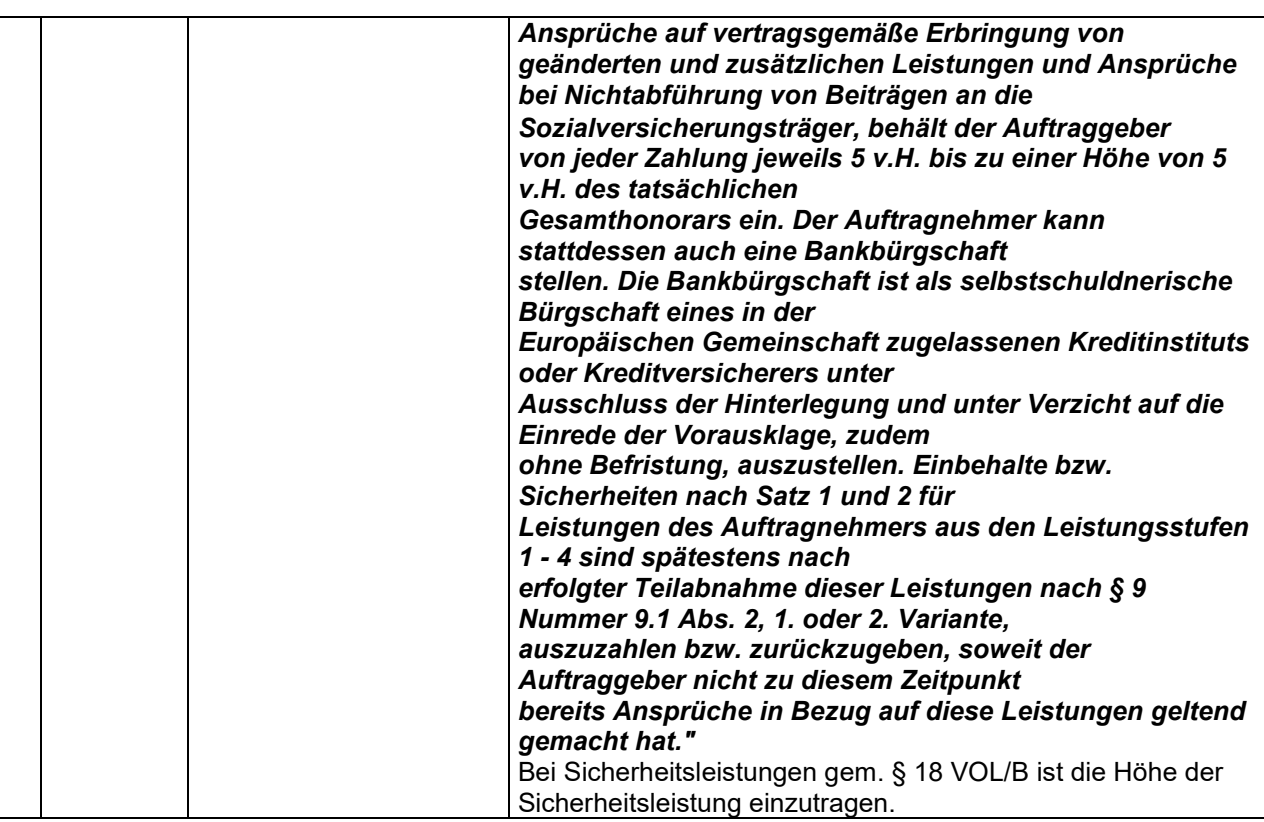

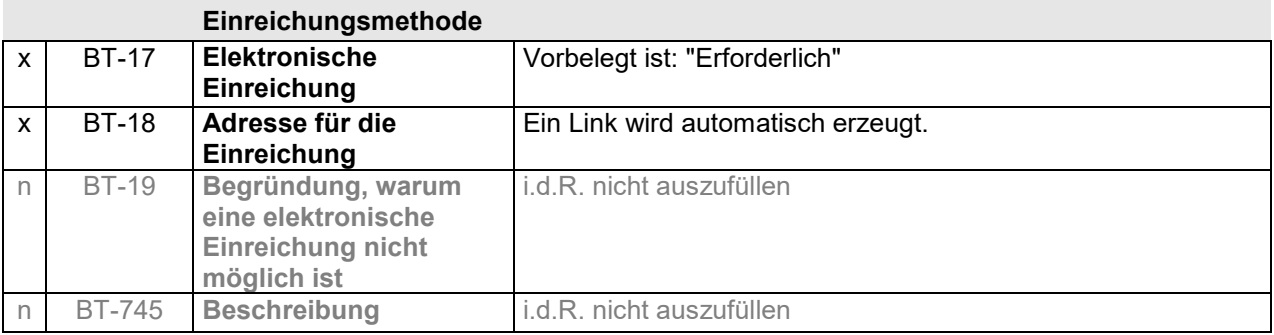

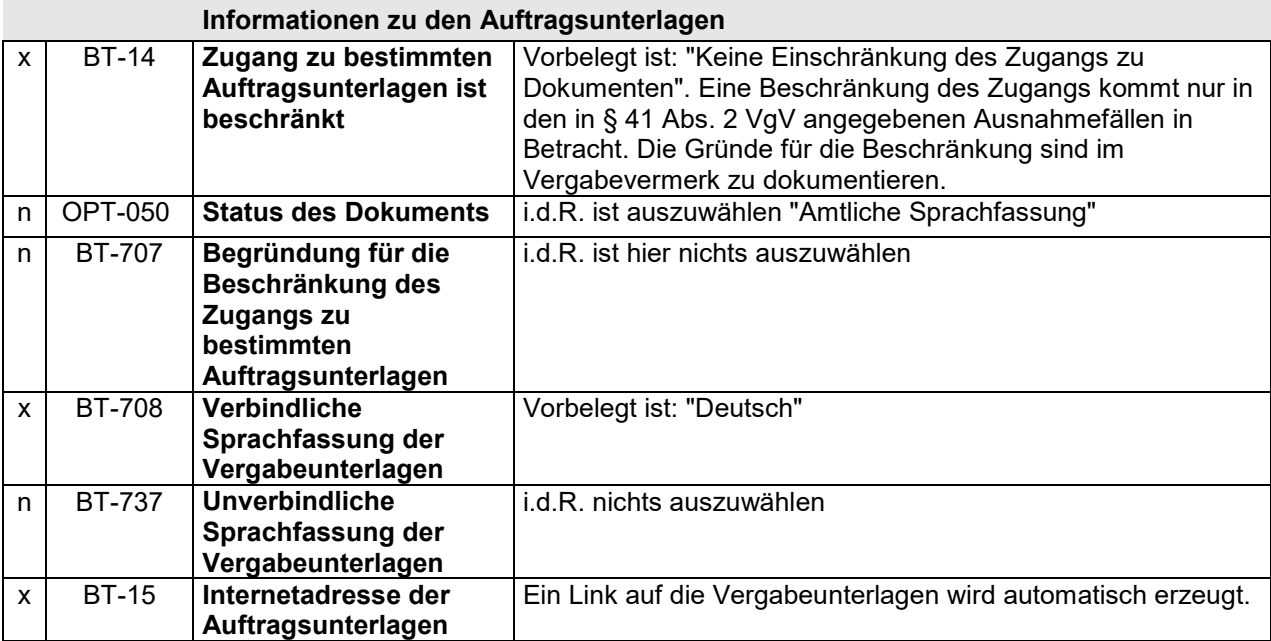

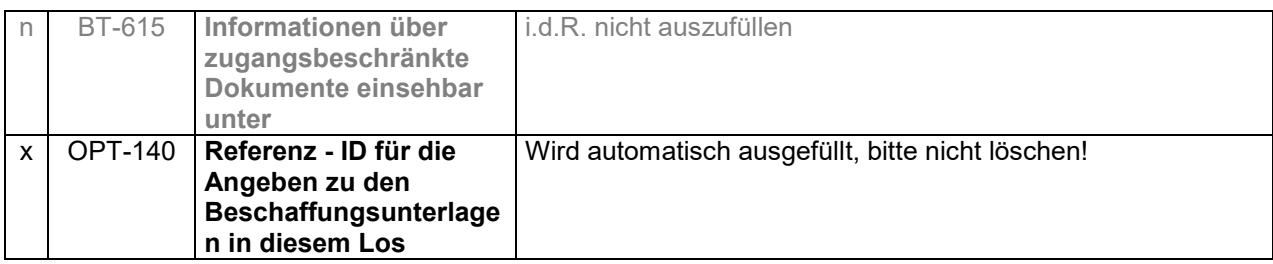

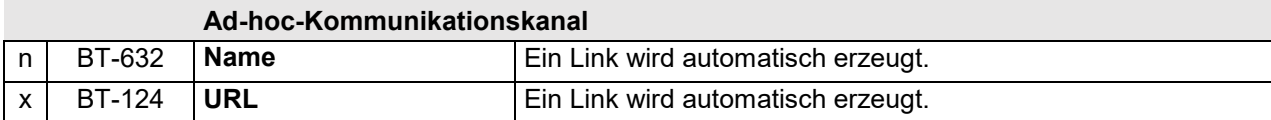

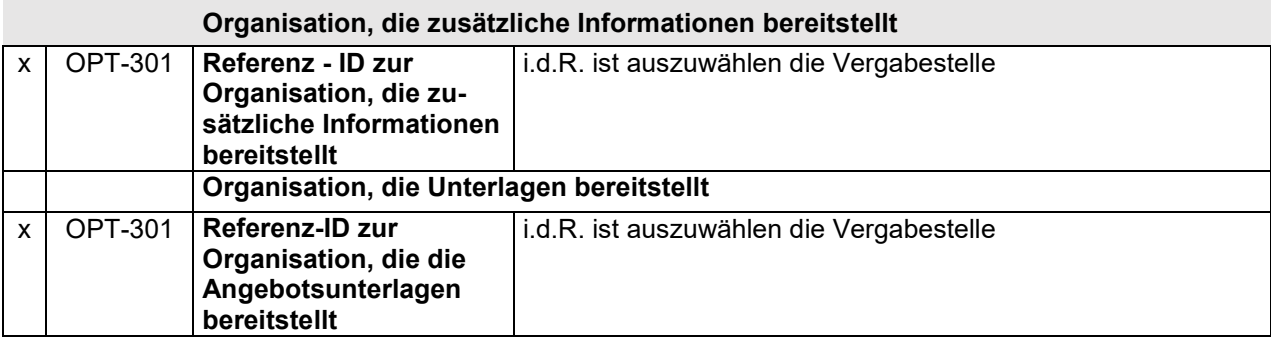

# **Überprüfung**

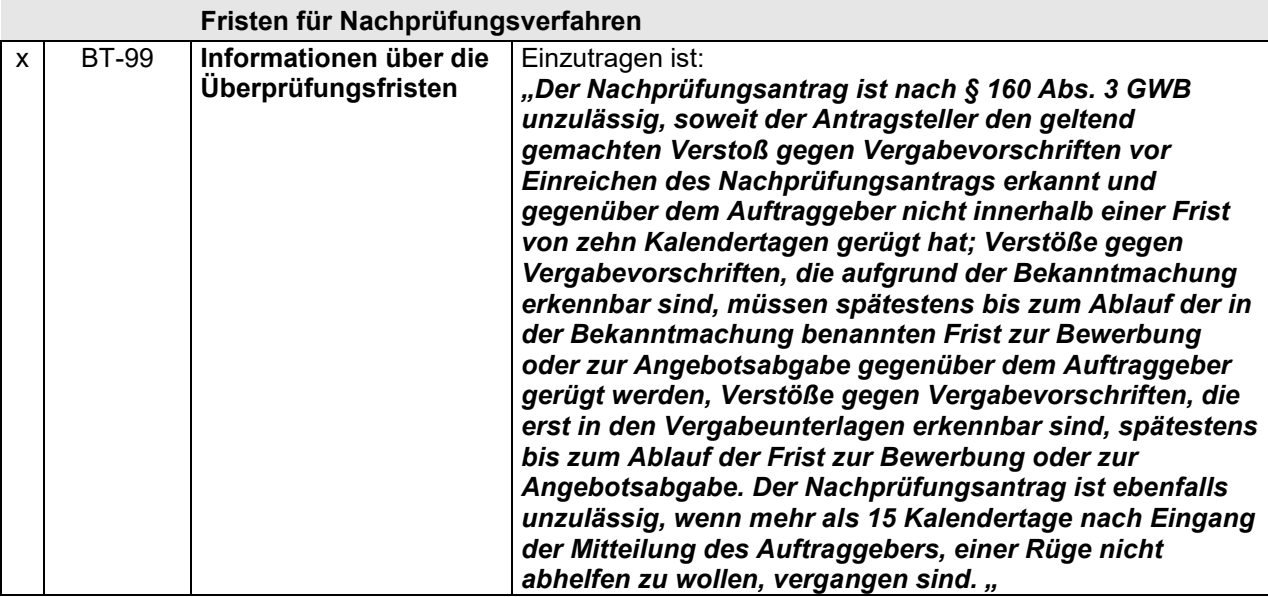

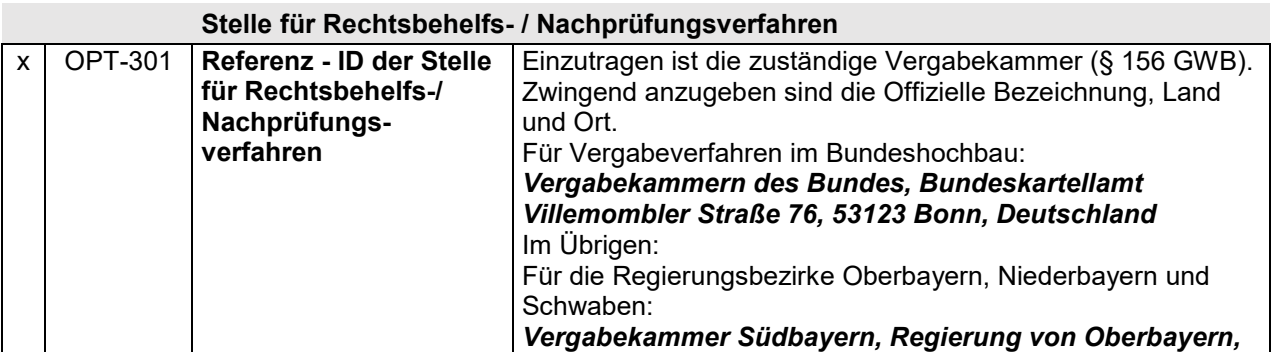

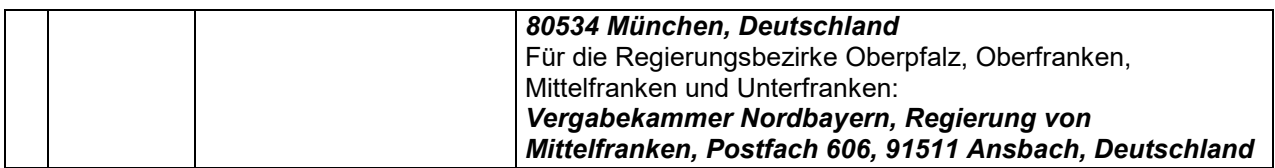

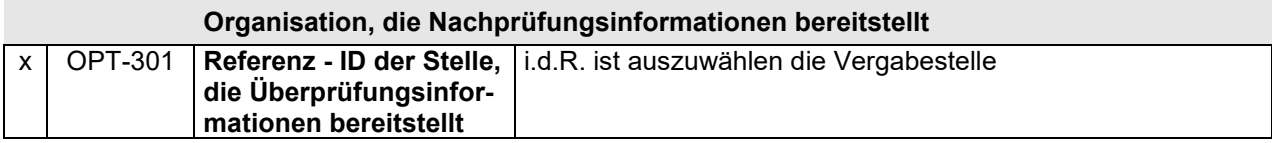

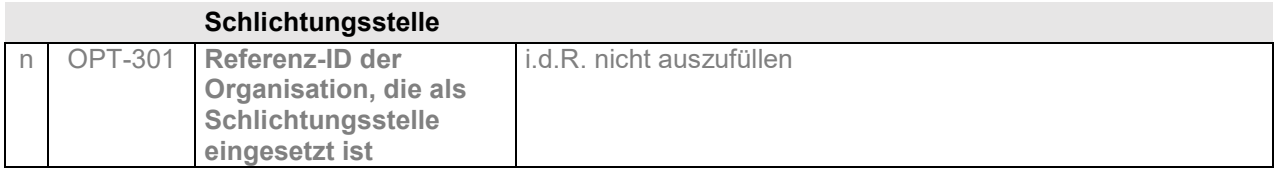

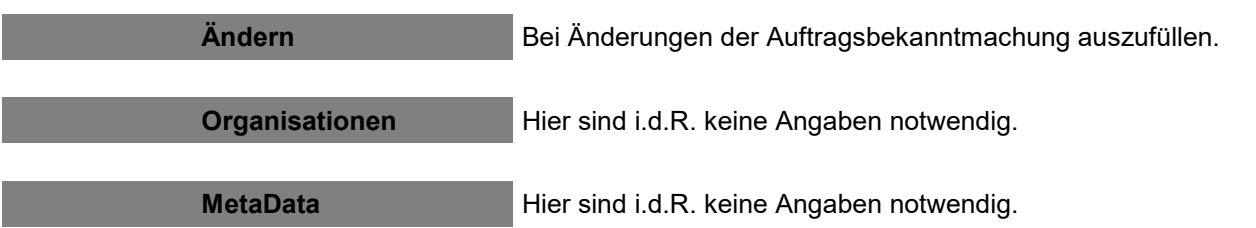